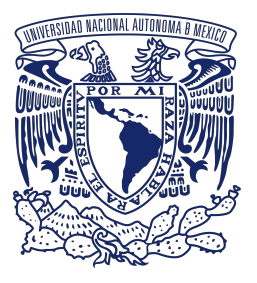

# **Utilizando una Estructura de Árbol para un ChatBot de Recomendaciones**

*Sistemas Inteligentes*

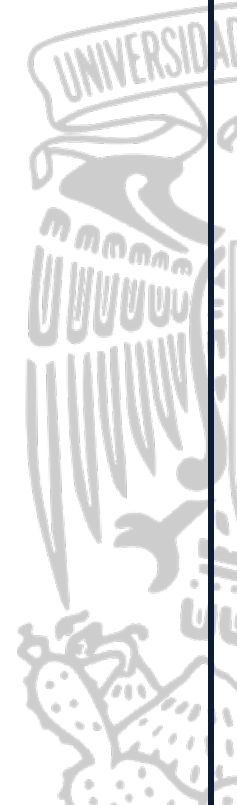

**Sánchez Patiño Natalia Rosas Otero Mario Velázquez Vilchiz Mario**

Profesor: Dr. David Tinoco Varela

Licenciatura en Tecnología e ITSE Facultad de Estudios Superiores Cuautitlán Universidad Nacional Autónoma de México

**05 - 12 - 2020**

*-Proyecto para Sistemas Inteligentes: Aplicación a las Estructuras de Árboles mediante un ChatBot.-*

#### **Resumen**

**Chatbot de recomendaciones basado en una estructura de árbol.** En este proyecto se realiza la construcción de un sistema capaz de dar recomendaciones en áreas académicas y de entretenimiento mediante una comunicación en lenguaje español de forma natural teniendo la posibilidad de interactuar mediante medios visuales con entrada de información escrita, así como interactuar de forma audiovisual con el usuario. Realizando así una implementación que fluye a tres variantes del sistema de forma directa. El correcto funcionamiento de las versiones construidas requiere de elementos tanto de hardware como de software, e involucra mantener distintos archivos, de ejecución de código, y bases de datos. Dichos archivos en conjunto permiten tener la información necesaria para brindar una experiencia de recomendación, con el objetivo de que el usuario al utilizar el sistema descubra trabajos particulares en áreas de interés para el, como lo pueden ser artículos científicos, música, vídeos, películas, definiciones de conceptos, entre otros. Con esto realizamos la propuesta de una idea a pequeña escala pero que pueda ser transformada a la solución de una situación cotidiana, donde se requiera mejorar la experiencia de comunicación humano-maquina. De esta forma es como decidió implementar este proyecto utilizando conceptos vistos en nuestra clase de sistemas inteligentes, especialmente tomamos una estructura del árbol para controlar el funcionamiento general del ChatBot, buscando bases de datos que fueran relacionadas a conceptos y actividades a fines a la mayoría de la población. Teniendo como uno de los objetivos prioritarios el que fuese de fácil accesibilidad con la única condicionante de tener conexión de internet durante su uso en linea, o con la posibilidad de usarlo sin conexión, ejecutando el sistema de forma local, con la implicación de que se debe realizar una configuración inicial mas laboriosa, en el dispositivo donde se ejecuta. Dentro de las posibles extensiones del proyecto se plantea el funcionamiento del sistema dentro de una tarjeta de desarrollo como Raspberry Pi, a fin de dar portabilidad al sistema e integrarlo a otros dispositivos, con posibilidad de extensión de características, siendo posible integrarlo a dispositivos como controladores de casas inteligentes. Es posible obtener el código total del proyecto en: <https://github.com/NM-Labs/ChatBot>

# **Índice**

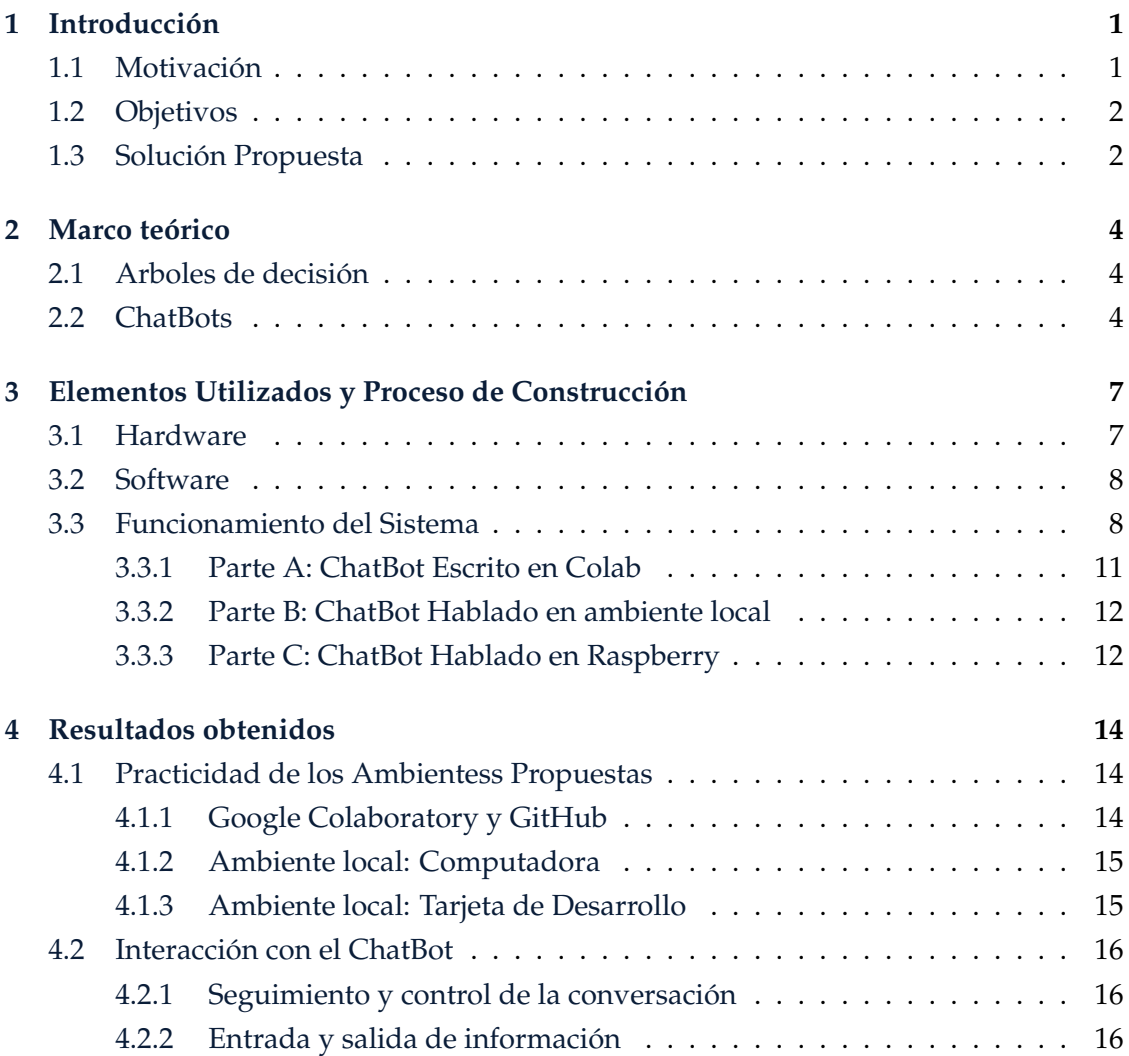

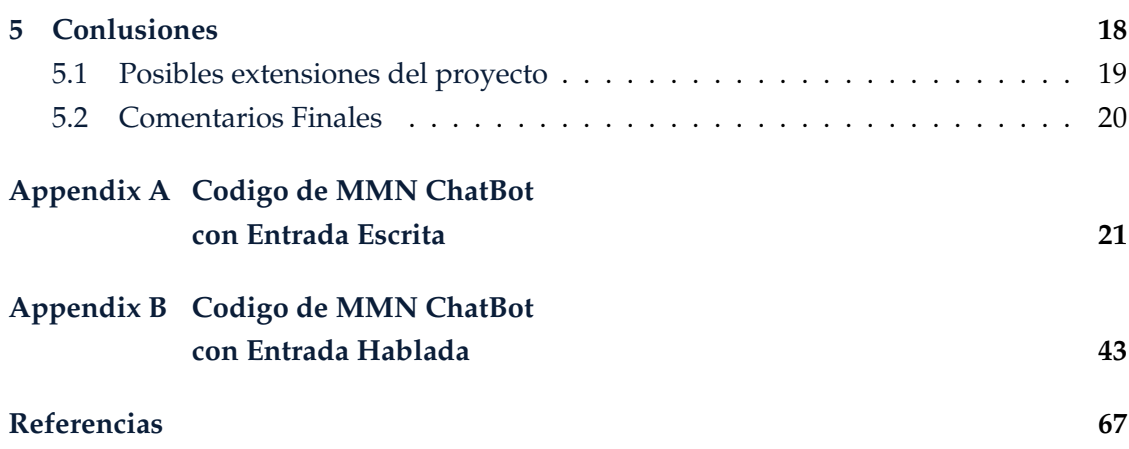

## **Introducción**

<span id="page-4-0"></span>El proyecto desarrollado plantea la construcción de un ChatBot capaz de dar recomendaciones, dichas recomendaciones pueden implicar descubrimientos en diferentes actividades de acuerdo a las preferencias o a los intereses del momento que tiene el usuario, de igual forma el ChatBot, nombrado como MMN ChatBot tiene la capacidad de brindar información actualizada acerca de COVID en México, así como brindar un mapa interactivo acerca de la evolución de COVID en el mundo.

### <span id="page-4-1"></span>**1.1 | Motivación**

Una de la tareas mas favorecedoras, y que mas se buscan para establecer contacto y guiar a los usuarios en alto nivel a través de un sistema computacional es la mejora de interacción humano-computadora, el desarrollo y mejora de sistemas computacionales capaces de comportarse como un humano lo considera de forma *familiar*, puede ser ventajoso en distintos ámbitos como los negocios o la educación. El uso de Chatbots, bajo el concepto de ser programas capaces de comunicarse con un lenguaje humano, en uno o varios idiomas y que intenta que la experiencia del usuario a través de un sistema computacional sea mas amigable, productiva, y se genere un *vinculo de confianza*, mayor al que se tiene al interactuar con una computadora, se han popularizado, y con esto, han aparecido desarrollos e innovaciones al rededor de los mismos, tal que se ha aumentado la capacidad de sus acciones si es que tiene permisos de modificación, creación o supresión de archivos y acciones en determinado sistema. La mayoría de los Chatbots, son utilizados como asistentes personales, para automatizar tareas, o que las indicaciones de acción se den de forma mas natural, ya sea en entrada escrita, entrada por voz, entre otros. Algunos otros Chatbots tienen la función de ser guías a través de un sistema especifico. En ocasiones es difícil encontrar Chatbots con otras finalidades, es por eso que se planteo hacer un Chatbot cuya finalidad es dar recomendaciones para distintos ámbitos dentro del entretenimiento, y el ámbito académico, así como para brindar información actualizada de la pandemia generada por el COVID-19.

### <span id="page-5-0"></span>**1.2 | Objetivos**

#### **Objetivo general:**

Construir de forma práctica un sistema ChatBot de recomendaciones completo utilizando un concepto visto en la clase, que son los arboles, se requiere que el sistema sea capaz de recibir entrada escrita o por voz, para incentivar nuevos descubrimientos en áreas de interés del usuario, brindando en muchas ocasiones enlaces a direcciones web para complementar la información o la experiencia del usuario. De igual forma, en algunos casos se brindan herramientas interactivas, dentro del sistema.

#### **Objetivos Particulares:**

- **–** Realizar una revisión teórica acerca del concepto de estructuras de arboles.
- **–** Buscar la aplicabilidad del concepto de árbol como estructura de organización de datos, como estructura general de funcionamiento y control para dirigir una conversación.
- **–** Comprender de manera teórica y práctica, mediante un lenguaje de programación, el funcionamiento del sistema propuesto.
- **–** Complementar y desarrollar habilidades de programación en el lenguaje Python como herramienta para la creación y ejecución del sistema.
- **–** Verificar que el sistema cuente con un funcionamiento práctico, así como identificar e implementar el sistema con herramientas del fácil acceso, así como abiertas a todo publico.
- **–** Comprobar de manera aplicada, conceptos vistos en clase y conjuntandolo con conceptos encontrados durante la búsqueda de información relacionada a temas de la clase.

## <span id="page-5-1"></span>**1.3 | Solución Propuesta**

Para la implementación de un sistema capaz de llevar una interacción natural, y establecer un buen esquema de comunicación, siendo capaz de dirigir una conversación donde se brindan recomendaciones, se propone el planteamiento del sistema en el que el funcionamiento general de dirección de conversación esta dado por una estructura de árbol. Teniendo tres esquemas diferentes, que representan escenarios en los que el sistema puede funcionar de forma correcta. El primero es utilizando herramientas de almacenamiento en linea como GitHub, y herramientas que ofrecen una interfaz gráfica de ejecución de código escrito en Python de igual forma en linea, donde el Chatbot presenta un tipo de entrada. El segundo escenario de funcionamiento es en ejecución local en una computadora mediante el software de Anaconda, el cual brinda la capacidad de ejecución de código en Python en una interfaz gráfica amigable, y nos permite crear un ambiente de ejecución independiente con las herramientas necesarias para el correcto funcionamiento del sistema, y teniendo la capacidad de acceder a los altavoces y al micrófono del dispositivo teniendo así la capacidad de interactuar mediante voz con el Chatbot. El ultimo escenario siendo similar al anterior teniendo la capacidad de ejecutar el sistema de forma local desde una tarjeta de desarrollo, en este caso se plantea el uso en una Raspberry Pi, la cual cuenta con los puertos necesarios para tener entrada y salida de audio, y salida visual, con esto poder ejecutar el sistema con reconocimiento de voz. pero todo mediante la ejecución desde una tarjeta de desarrollo.

## **Marco teórico**

### <span id="page-7-1"></span><span id="page-7-0"></span>**2.1 | Arboles de decisión**

Un árbol de decisiones es un algoritmo que se puede utilizar para problemas de regresión y clasificación; sin embargo, se utiliza principalmente para problemas de clasificación. Un árbol de decisión sigue un conjunto de condiciones if-else para visualizar los datos y clasificarlos según las condiciones.

Un árbol de decisión es un diagrama de flujo como una estructura de árbol, donde cada nodo interno denota una prueba en un atributo, cada rama representa un resultado de la prueba y cada nodo hoja (nodo terminal) tiene una etiqueta de clase. Es decir mediante la cuantificación o categorización de variables que intervienen en el problema planteado, el árbol nos ayuda a seguir un camino de evaluaciones a los datos de entrada, que al final nos llevan a la conclusión del análisis de la información de entrada teniendo una salida que dará respuesta o conclusión del análisis realizado a dicha información que pasa a través de la estructura del árbol. En la figura [2.1,](#page-8-0) es posible ver un diagrama que representa e indica los componentes y la forma de una estructura de árbol para datos.

## <span id="page-7-2"></span>**2.2 | ChatBots**

Los ChatBots muy populares hoy en día y está ganando velocidad en su uso como herramientas de comunicación informática, específicamente para establecer comunicación humano-máquina. Algunos de estos sistemas intentan responder de forma *inteligentemente*, es decir intentando semejar un comportamiento humano. Un Chatbot puede ser implementado mediante la comparación de patrones, en la que se reconoce el or-

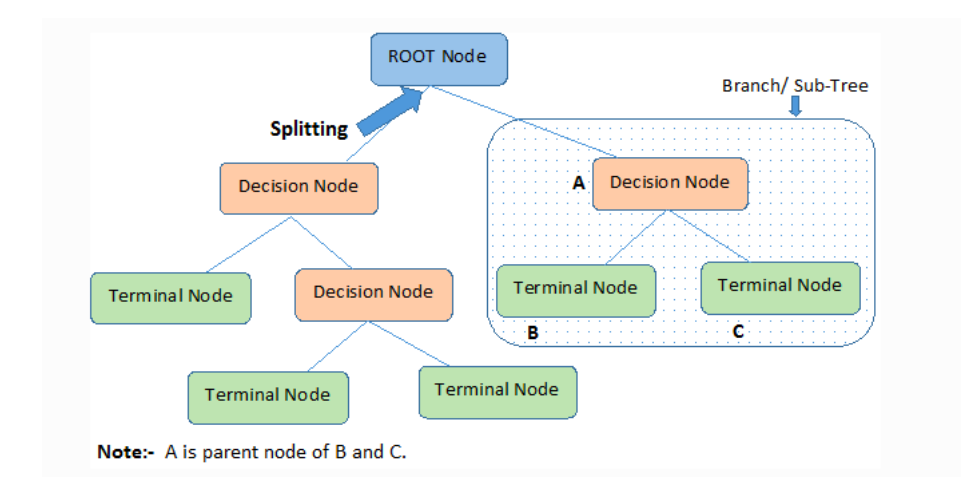

<span id="page-8-0"></span>Figura 2.1: Representación de un árbol de decisión

den de la oración y un patrón de respuesta guardado aclimata a las variables exclusivas de la oración, intentamos identificar palabras claves en la entrada recibida del usuario para tomar acción respecto a dicha entrada. Hasta este momento, aun no pueden mantener conversaciones generales de forma totalmente adecuada, ni responder a preguntas complejas, así como realizar actividades compuestas. La mayoría de los Chatbots están implementados para tareas especificas como guías y asistentes, con la que se realiza automatización de tareas, o para brindar información.

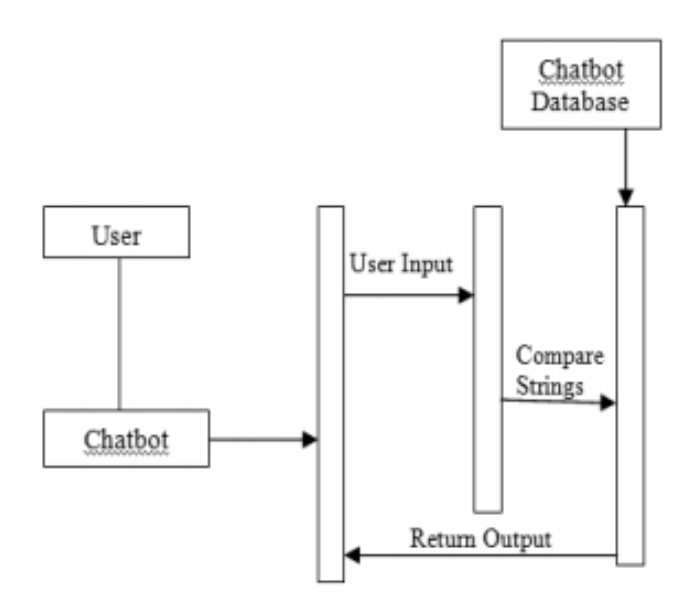

Figura 2.2: Diagrama de secuencia que representa el diseño de un Chatbot

La sesión de chat, es decir la conversación de un usuario con el sistema, es esencialmente una serie de preguntas y respuestas, donde se tiene un guión que intenta dirigir una conversación para poder obtener la información necesaria y que conducen a un diagnóstico. Entonces podría implementarse en un árbol de decisiones. En cada nodo del árbol de decisión, el sistema hace una pregunta típicamente de opción múltiple donde se intenta obtener información para conocer el interés del usuario, y según la respuesta, se ramifica al siguiente nodo, con esto se dirige el sistema a los nodos próximos a lo que el usuario busca para obtener un diagnostico y dar una respuesta .

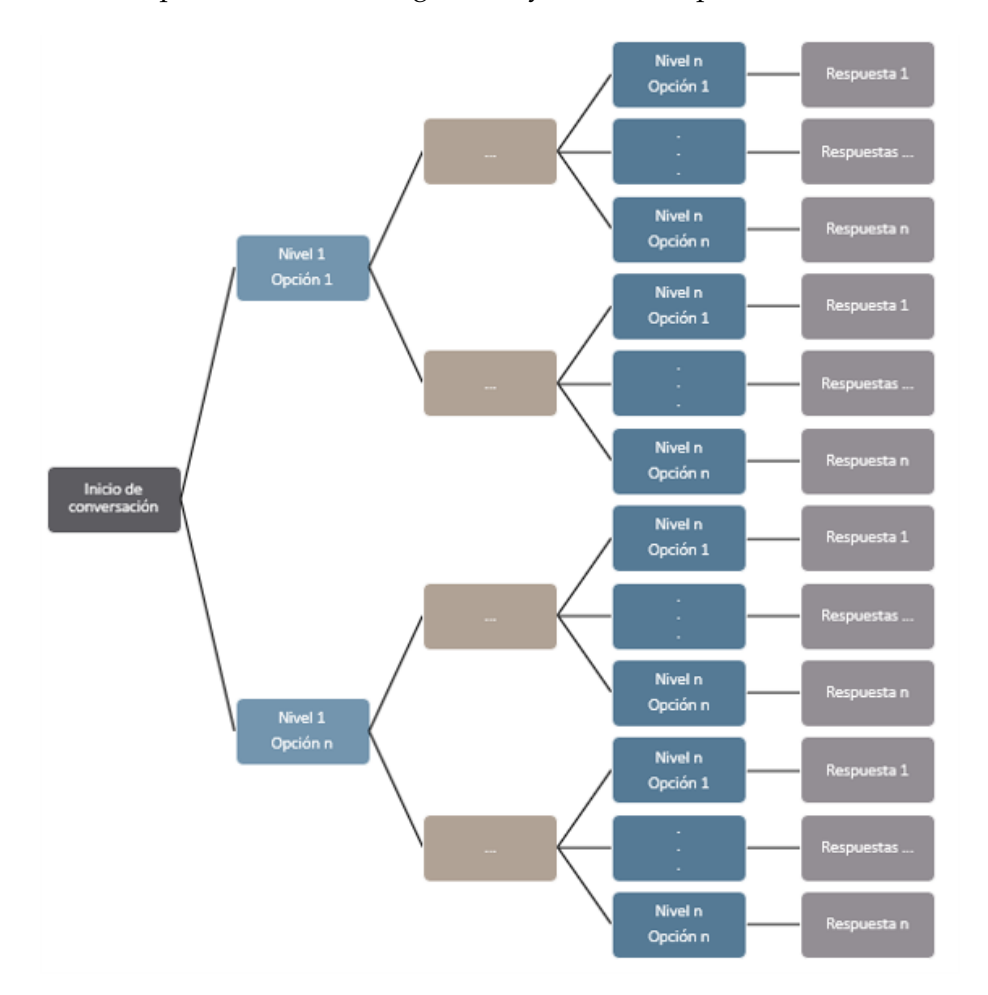

Figura 2.3: Representación de un árbol para modelar una conversación de recomedaciones.

## <span id="page-10-0"></span>**Elementos Utilizados y Proceso de Construcción**

Para la creación de nuestro proyecto se utilizó un conjunto de componentes tanto de software como de hardware, para la [Parte A](subsec:chatcolab) del proyecto que es un ChatBot con interacción puramente textual solo contempla elementos de software en línea, como lo es la plataforma "Google Colaboratory (Colab)" y el gestor de repositorios "GitHub", que nos permiten realizar todo el proceso de funcionamiento del sistema en linea, y desde cualquier equipo, siempre y cuando el navegador este actualizado y permita el correcto funcionamiento de dichas plataformas en línea. Para la [Parte B](subsec:chatlocal) y [Parte C](subsec:chattarjeta) parte del proyecto (ChatBot con entrada y salida de voz) se contemplan los siguientes elementos:

### <span id="page-10-1"></span>**3.1 | Hardware**

#### ■ [Parte B](subsec:chatlocal)

- **–** Computadora con micrófono y altavoz habilitados.
- **–** Audífonos con micrófono (opcional)

#### ■ [Parte C](subsec:chattarjeta)

- **–** Placa de desarrollo RaspBerry.
- **–** Periféricos necesarios para el funcionamiento de la RaspBerry:
	- \* Mouse
	- \* Teclado
	- \* Monitor
- **–** Audífonos con micrófono.

### <span id="page-11-0"></span>**3.2 | Software**

- [Parte B](subsec:chatlocal) y [Parte C](subsec:chattarjeta)
	- **–** Anaconda Jupyter
	- **–** Un ambiente independiente para Python 3 en anaconda para la descarga de librerías necesarias.

### <span id="page-11-1"></span>**3.3 | Funcionamiento del Sistema**

La funcionalidad en ambos sistemas es sumamente similar, la característica distintiva es la manera de interactuar con el usuario. Las funciones con las que cuenta MMN Chat-Bot son dar recomendaciones acerca de:

- Recomendaciones de entretenimiento
	- **–** Vídeos
	- **–** Películas
	- **–** Series
	- **–** Música
	- **–** Libros
	- **–** Videojuegos
- Recomendaciones académicas
	- **–** Artículos
	- **–** Investigadores
	- **–** Definiciones
- Información sobre covid

Todo esto siguiendo el esquema de la figura [3.1.](#page-12-0) Una vez que se activa el funcionamiento del ChatBot creando un objeto a partir de la importación del script, y solicitando una conversación con c.chatear() comienza la interacción. Primeramente MMN ChatBot saluda, se presenta y pregunta tu nombre. Con esto analiza las palabras en la respuesta, y realiza la comparación con la base de datos de nombres, si encuentra alguna coincidencia y logra detectarlo, partir de ese momento, en la parte de la impresión de la

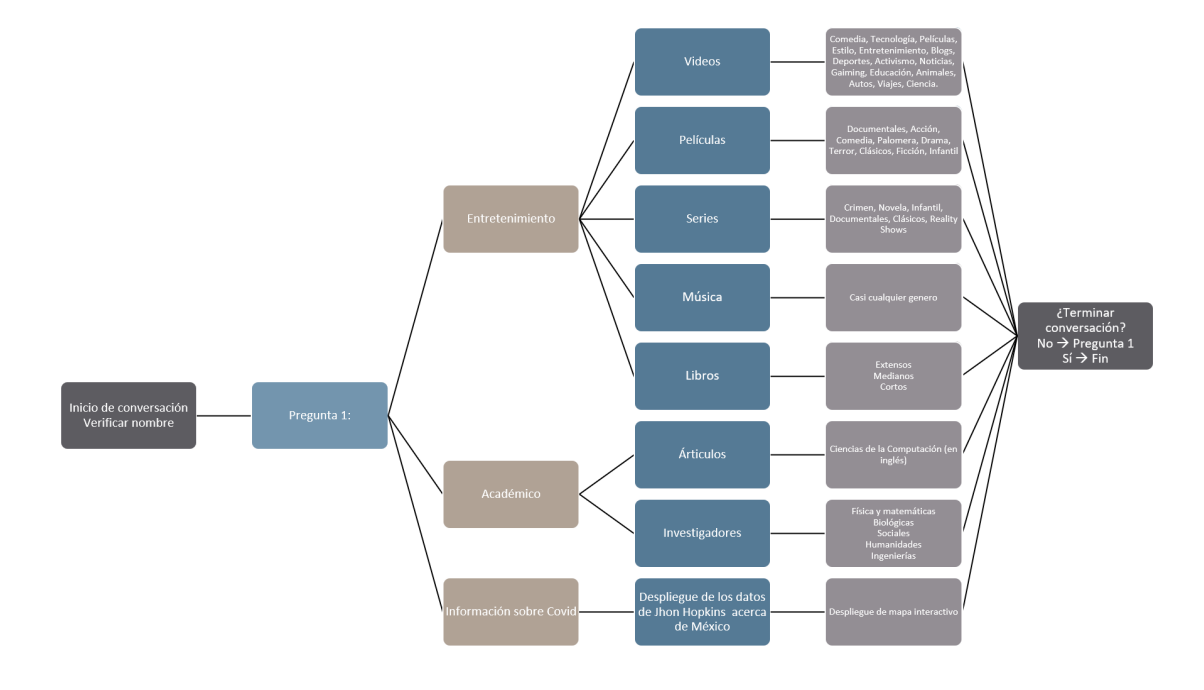

conversación del usuario aparecerá su nombre. Nuestro diagrama de flujo se puede ver en la figura [3.2](#page-13-0)

<span id="page-12-0"></span>Figura 3.1: Árbol del Chatbot

Posterior al inicio de interacción, el ChatBot debido a su estructura guía al al usuario a través de ramificaciones realizando preguntas acerca de los intereses del momento del usuario y brindando opciones, que quedara a elección del usuario el definir el camino a seguir a partir de las opciones brindadas por el ChatBot, y el cual lo llevara a generar una recomendación dados los datos obtenidos durante la conversación. Dos de las tres categorías de recomendación general, que son *entretenimiento* y *académico* tienen a su vez, una ramificación hacia subcategorías, donde se dan opciones de actividades particulares relacionadas a las categorías generales. Una vez realizando una elección dentro de las opciones de subcategorías, se requiere que el usuario ingrese información acerca de sus preferencias específicas dentro de dicha actividad, para posteriormente buscar información en la base de datos correspondiente que coincidan con las características brindadas por el usuario como sus preferencias, una vez que se encuentran las coincidencias en la base de datos correspondiente, se realiza una elección aleatoria para hacer la recomendación. En algunos casos, donde las bases de datos así lo permiten, es posible brindar al usuario enlaces a otras paginas donde se puede acceder por completo

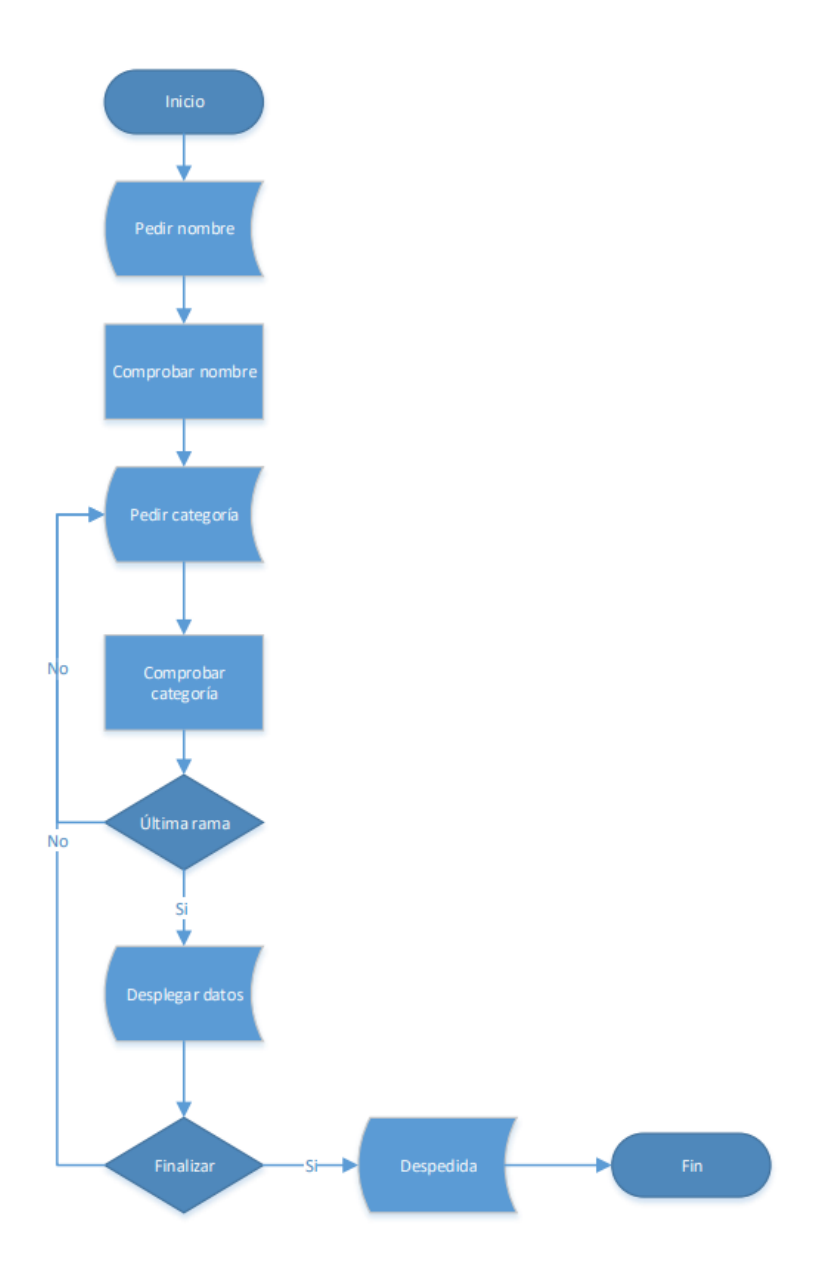

<span id="page-13-0"></span>Figura 3.2: Diagrama de flujo del Chatbot

a la recomendación realizada o a una profundización de información sobre la misma. Una ves que se obtiene una recomendación, que en este caso representa un nodo terminal en el árbol, se pregunta al usuario si quiere seguir interactuando y obtener mas recomendaciones o desea finalizar la conversación. Con esto si el usuario desea seguir la conversación el ChatBot vuelve a brindar las opciones desde las categorías generales de recomendación, para que el usuario elija un camino nuevamente, de lo contrario si

el usuario elije terminar la conversación el ChatBot se despide y finaliza el proceso. En el nodo de categorías generales también se encuentra una sección donde se brinda información actualizada al día en que se ejecuta el código sobre el estado de Covid en México, y se muestra un mapa mundial, sobre el que se ejecuta una linea de tiempo de la evolución de Covid en el mundo hasta un día antes de la ejecución de código, dicho mapa es interactivo y si pone el puntero sobre algún país brinda información de Covid en dicho lugar, además es posible realizar desplazamientos sobre dicho mapa.

La construcción general del ChatBot se compone de las bases de datos, un script python donde se realiza la construcción general del funcionamiento del chatbot, y además se compone de un notebook python desde el que se ejecuta el funcionamiento del Chat-Bot, y nos brinda una interfaz de usuario amigable y minimalista con el cual la ejecución del Chatbot se puede integrar de forma estética y fácil de poner en acción.

#### <span id="page-14-0"></span>3.3.1 | Parte A: ChatBot Escrito en Colab

Como se dijo anteriormente, la intención inicial de este proyecto fue que cualquiera pudiera interactuar con nuestro ChatBot en cualquier dispositivo, es por eso que se decidió crear una versión con ejecución en la plataforma de Colab que permite correr notebooks de Python en línea aprovechando los recursos de los servidores de Google. En este respecto, nos encontramos con el problema mayor, de que no es posible ejercer la acción de reconocimiento de voz desde esta plataforma dado que se ejecuta sobre maquinas virtuales, y el manejo del micrófono desde el dispositivo que se controla el notebook es limitado, por ello se decidió dejar una versión únicamente con entrada de texto escrito, y crear una versión extra para correr en ambiente local de los dispositivos, la cual es capaz de recibir la información y guiar la conversación de forma auditiva.

<span id="page-14-1"></span>La primera parte contempla el funcionamiento del ChatBot a través de la escritura directa de las respuestas. Para interactuar con el se puede acceder a la página [https://](https://colab.research.google.com/github/NM-Labs/ChatBot/blob/main/Chatbot.ipynb) [colab.research.google.com/github/NM-Labs/ChatBot/blob/main/Chatbot.ipynb](https://colab.research.google.com/github/NM-Labs/ChatBot/blob/main/Chatbot.ipynb). Los códigos tanto del script como del notebook de python para ejecución se pueden encontrar en el [GitHub del proyecto,](https://github.com/NM-Labs/ChatBot) y además una versión del texto contenido en este mismo documento en el [\(Anexo A\).](chap:chatescrito) Si se realiza la ejecución del sistema en Colab, es necesario correr la primera celda oculta, esto lo que hará será descargar las librerías y archivos necesarios, y a continuación correr la celda con el nombre "MMN ChatBot".

#### 3.3.2 | Parte B: ChatBot Hablado en ambiente local

De manera similar a el ChatBot Escrito, el ChatBot Hablado trabaja a través de notebooks de Python consultando un script con extensión *.py*, pero en esta ocasión la interacción con el ChatBot se produce por medio de la voz, por lo que se necesita tener un micrófono y unos altavoces o audífonos, en la versión en línea esto no era posible ya que el programa no reconocía ningún micrófono al que pudiera acceder, lo que hacía imposible que el ChatBot pudiera escuchar las respuestas dadas. Para solucionar este problema se decidió utilizar la distribución de [Anaconda local.](https://www.anaconda.com/products/individual) Para esto es necesario de igual manera tener varias librerías instaladas, estas se detallan en la primera celda del archivo *ChatbotSR.ipynb* y pueden verse también en la sección del notebook en el [\(Anexo B\).](chap:chathablado) Esta celda no es necesario correrla siempre que se vaya a conversar con el ChatBot, sino una única vez cuando se usa por primera vez. Todos los archivos del sistema se encuentran disponibles en GitHub que se encuentran en la página <https://github.com/NM-Labs/ChatBot>.

En esta versión el ChatBot, además de captar las respuestas del usuario directamente desde reconocimiento de voz, es también capaz de utilizar voz sintética para responder al usuario, adicional a ello, se conserva la impresión en pantalla del registro de la conversación, y donde el usuario puede reforzar la comunicación de forma visual, además esto conserva de forma natural que los enlaces a otras páginas brindados se puedan acceder con solo un clic. Adicional a esto, se imprimen en pantalla claras y llamativas indicaciones de cuando el Chatbot esta hablando, cuando esta escuchando y cuando esta procesando la información, a fin de indicar de manera precisa el estado de la conversación en tiempo real, y dirigir los tiempos de habla y escucha entre ambos.

#### <span id="page-15-0"></span>3.3.3 | Parte C: ChatBot Hablado en Raspberry

El funcionamiento es el mismo que en la Parte B que ya describimos, pero esta vez se utiliza una tarjeta de desarrollo Raspberry. Para poder usar los notebooks de Python dentro de la tarjeta tenemos que seguir estos pasos:

- Preparar el ambiente de Python
- Instalar JupyterHub
- Configurar como servicio del sistema
- Inicializar JupyterLab
- Instalar bibliotecas de Python
- Descargar o clonar los archivos necesarios del repositorio de [GitHub.](https://github.com/NM-Labs/ChatBot)

Una vez hecho esto, puesto que la interacción con el ChatBot se produce por medio de la voz, será necesario conectar un micrófono y bocinas o audífonos. El funcionamiento se hará de manera similar a lo descrito anteriormente en la parte B. Añadido a esto, si se contase con un modulo LCD seria posible mostrar la conversación en pantalla. Demostrando con esto la viabilidad de implementación del sistema del ChatBot en diferentes tipos de dispositivos, y encontrar aplicación tangible del sistema propuesto.

## **Resultados obtenidos**

### <span id="page-17-1"></span><span id="page-17-0"></span>**4.1 | Practicidad de los Ambientess Propuestas**

#### <span id="page-17-2"></span>4.1.1 | Google Colaboratory y GitHub

El uso de google Colaboratory en conjunto con GitHub, es una gran opción para mantener en linea y al alcance de todos en la red nuestro Chatbot. Colaboratory nos brinda un entorno amigable de fácil acceso, y con muchas librerías precargadas, por lo que solo es necesario descargar algunas pocas al momento de ejecutar el Chatbot, además que se obtiene y configuran en el entorno los códigos del Chatbot al obtenerlos automáticamente del código almacenado en GitHub, lo cual se hace únicamente oprimiendo un botón para ejecutar esa parte de código, y posterior mente oprimir otro botón para ejecutar el Chatbot e iniciar una conversación. Con esto se obtiene gran accesibilidad al Chatbot, que el ingreso a la plataforma colaboratory con la configuración de nuestro sistema se realiza únicamente ingresando a un link. Esto en conjunto trae una gran accesibilidad desde cualquier dispositivo y en cualquier momento en tanto se tenga conexión a internet, sin necesidad de mayor configuración.

<span id="page-17-3"></span>El resultado concreto de funcionamiento del Chatbot en Google Colaboratory es favorable ya que se ejecuta con buen tiempo de respuesta, y en una interfaz amigable fuera de la estructura del Chatbot como tal, que es compartida entre todas las versiones, con la única desventaja encontrada hasta ahora de que no se puede ejecutar la versión con reconocimiento de voz.

#### 4.1.2 | Ambiente local: Computadora

La ejecución del Chatbot, en un ambiente local como una computadora, ya sea PC o Laptop requiere de una configuración inicial que puede ser un poco laboriosa, y en algún punto un tanto confusa si no se tiene un contexto previo sobre este tipo de software como anaconda, manejadores de entornos de desarrollo y entornos de desarrollo como tal, y si se esta distanciado del ambiente de programación. Anaconda es un manejador de ambientes de desarrollo para Python y R, el cual tiene muchos recursos y es bastante flexible, la ventaja es que una vez teniéndolo instalado, no solo sirve para ejecutar el Chatbot, si no para muchos otras trabajos, y para que el usuario desarrolle los propios, o si apetece agregue características al Chatbot, que siempre pueden ser compartidas con nosotros al repositorio en GitHub. Una vez que se tiene configurado el ambiente de trabajo solo es cuestion de entrar al notebook de Python, asegurarse de en la función de ejecución chatear('C:/Inserta\_la\_direccin\_a\_la\_capeta\_Chatbot'), se debe poner la dirección desde la raiz del sistema hacia la carpeta descargada de github del Chatbot para que se configuren las direcciones tanto del script de la estructura del Chatbot como de las bases de datos de donde se toma la información. y con eso se puede ejecutar, posterior a eso cada vez que se quiera volver a ejecutar únicamente se ingresa al notebook de Python y se corre la función chatear('C:/Direccion/...').

La principal ventaja de utilizar esta versión es que se puede tener un mayor control si se quieres agregar funcionalidades al sistema, y además que se pueden ejecutar tanto la versión con entrada escrita como la que cuenta con reconocimiento de voz.

#### <span id="page-18-0"></span>4.1.3 | Ambiente local: Tarjeta de Desarrollo

El implementar el sistema en Raspberry Pi contiene ventajas de portabilidad, además que demuestra la capacidad que tendría el sistema de integración a una plataforma móvil completa como un asistente de casa inteligente al poder ser incluido en sistemas con ese procesamiento, con además la capacidad de que si se cuentan con los periféricos necesarios la posibilidad de utilizar tanto la versión con entrada de texto, como la que contiene reconocimiento de voz. La desventaja es que el utilizar software tan demandante como lo puede llegar a ser *Anaconda*, o en especifico para Raspberry el software *MiniConda* puede ser mas procesamiento del necesario, por lo cual se podría plantear una implementación con una ventana emergente al ejecutarse como script de python desde la terminal, con la integración de código al sistema para crear una interfaz gráfica de funcionamiento. y que sea provechoso en este tipo de tarjetas de desarrollo.

### <span id="page-19-0"></span>**4.2 | Interacción con el ChatBot**

Se trató de hacer que la interacción con el Chatbot fuera lo más natural posible, pero también cuidando que no se complicará demasiado el problema. No todos los nodos tienen la misma cantidad de posibilidades, en algunos puede haber gran cantidad de categorías, lo que proporciona una amplia gama de elecciones pero por el otro lado puede dificultar un poco la rápida elección de categoría, sobre todo en el caso hablado. En otros casos donde hay pocas elecciones la interacción puede ser más rápida, pero también limita las decisiones, pudiendo resultar aburrido. Por último hay otros nodos donde no hay categorías definidas exactamente, la elección es dejada a la imaginación del usuario y el ChatBot busca encontrar una conexión entre la frase escuchada y parte de su base de datos, esto muchas veces resulta en varios intentos de consulta que se deben realizar para encontrar una recomendación del agrado total para el usuario, por lo que una solución para este problema es ampliar dichas bases de datos, o bien intentar recuperar mas información o información mas valiosa para tener un mayor grado de efectividad de buenas recomendaciones conforme a las preferencias del usuario.

#### <span id="page-19-1"></span>4.2.1 | Seguimiento y control de la conversación

El ChatBot es quien se encarga de intentar controlar la conversación, guiando el camino a seguir según las opciones contenidas en el sistema mediante las elecciones que va realizando el usuario. Si se escoge o dice algo que no esta dentro de sus bases de datos o dentro de su programación, pedirá que se vuelva a decir otra opción recordando las categorías que tiene disponibles para ese nivel de decisión, en dicho el momento. El usuario pasa por los nodos escogidos y a final el chatbot preguntará si desea continuar conversando o no. Si se decide continuar se regresa a la *pregunta 1*, donde se hace la elección entre entretenimiento, académico e información de Covid. En caso contrario, es decir si ya no se quiere continuar la conversación, el ChatBot se despide y termina su ejecución.

#### <span id="page-19-2"></span>4.2.2 | Entrada y salida de información

#### 4.2.2.1 | ChatBot Escrito

Algunas ventajas de la versión escrita a parte de lo ya mencionado acerca de las plataformas de implementación, es que MMN ChatBot espera la entrada conteniendo la respuesta para poder continuar, por lo que la presión por continuar avanzando en la conversación no es tanta, puedes detenerte a leer tranquilamente las opciones desplegadas o la información obtenida, meditar tu respuesta, abrir los links y revisarlos con calma. La desventaja en este sentido de entrada escrito también presenta la desventaja de que al leer la información puedes saltarte algunas partes y no entender todo correctamente la ifnormación que el chatbot intenta obtener del usuario, con esto, a la hora de escribir la respuesta es más probable que se cometan faltas de ortografía, o se utilicen palabras no contenidas en el vocabulario de entendimiento del sistema y el Chatbot al no entenderlo vuelva a requerir la entrada y repetir la pregunta. Otra cosa a tomar en cuenta es que al desplegar el mapa interactivo,la plataforma de Colab puede congelarse momentáneamente y parece no continuar la conversación, esto por lo pesado del procesamiento, pero se soluciona dando clic a la ejecución de la celda, esta continua recibiendo las entradas del usuario. Este problema no se tiene en las versiones en las demás versiones, o al correr la versión escrita en ambiente local.

#### 4.2.2.2 | ChatBot Hablado

En el caso del chatbot la entrada y salida es un poco más natural, no es necesario detenerse a leer las instrucciones o las respuestas ya que el ChatBot las dice en voz alta, pero si necesitas re-consultar las opciones disponibles puedes leerlo en la pantalla otra vez, eso sí, hay un tiempo limite en el que Chatbot esta disponible para escuchar, si no escucha nada, vuelve a iniciar ese nodo de conversación, pero es importante fijarse estar hablando en el momento adecuado en el que el Chatbot escucha. Una de las ventajas de esta forma de interacción, es que es más natural responder en voz alta a sus preguntas, si se escucha claro se procesa la respuesta sin faltas de ortografía y el chatbot puede entender la respuesta más fácilmente. Por otro lado si no se escucha bien, por dicción del usuario o por mucho ruido en el ambiente de ejecución, esto puede hacer que se distorsionen las palabras y no lo entienda todo, esto dependerá más del ambiente y la cercanía al micrófono que se tenga. En las pruebas realizadas es muy bajo el índice de casos en el que se presenta esa situación de un incorrecto entendimiento de lo que se dice.

## **5**

## **Conlusiones**

<span id="page-21-0"></span>**En este proyecto se realizó la implementación de un ChatBot de recomendaciones por medio de árbol de decisión. Este sistema guía al usuario a través de la conversación dándole a elegir entre varias opciones para finalmente obtener una recomendación acorde a lo elegido. Para esto se uso el lenguaje de programación Python en archivos** *.py* **y** *.ipynb* **el cual contiene características que nos ayudan a realizar el manejo de datos de forma eficiente y a preservar una sintaxis clara de la estructura de funcionamiento general, por otro lado el uso de los notebooks de python nos permite tener una interfaz de uso del ChatBot eficiente y amigable donde se puede desplegar el historial de conversación, la información brindada y los enlaces en activo para re-dirigir al usuario a las actividades propuestas, así como desplegar entornos interactivos para visualización de información. El objetivo principal de este proyecto se cumplió al poder realizar un ChatBot recomendador por medio de árboles de decisión utilizando herramientas interactivas en su desarrollo. Esto desde su concepción teórica nos permitió tener un acercamiento a los conceptos vistos en clase y que optimizan en gran medida los esquemas generales de funcionamiento de sistemas dentro del área de Inteligencia Artificial. Con lo cual se ve de forma directa una aplicabilidad de estos conceptos a soluciones tecnológicas actuales y con gran popularidad como lo son los ChatBots. Durante el desarrollo se encontraron algunas limitantes como la accesibilidad a más variedad de datos, poca flexibilidad en el entendimiento general del lenguaje y limitaciones específicas en la implementación en línea para poder ejecutar la versión con reconocimiento de voz. Debido a esto la utilidad del sistema queda restringida a una actividad muy especifica que es la capacidad de dar recomendaciones y se tienen limitantes para tener na conversación más general con el usuario. Respecto al objetivo de accesibilidad, se puede decir que se satisfizo por completo dado que se tiene funcionando en línea y abierto a todo usuario en la** **red. De acuerdo a las pruebas realizadas la tasa de éxito al obtener una recomendación es bastante buena, sin embargo en algunos casos la tasa de éxito en relación a brindar recomendaciones que sean del total agrado de los usuarios es completamente perfectible. Esto es posible lograrlo aumentando el contenido de las bases de datos y aumentando la complejidad de la red con nuevos nodos donde se obtenga información más valiosa acerca de las preferencias del usuario. Esto se resume a que se obtuvo un desarrollo con gran accesibilidad, facilidad de uso y con una construcción técnica robusta incluso cuando se tienen condiciones de ingreso de datos de manera oral.**

### <span id="page-22-0"></span>**5.1 | Posibles extensiones del proyecto**

Como uno de los resultados obtenidos en este proyecto, destaca el surgimiento de una idea que es ampliamente extendible y que sirve como base para el desarrollo de sistemas más complejos dentro de esta área y que podrían conducir hacía el desarrollo de un producto en el que se incluya la funcionalidad de un ChatBot de recomendaciones como lo puede ser en los sistemas de streaming de películas y vídeos sugiriendo al usuario filmes en específico, en una tienda de ropa sugiriendo prendas de acuerdo a las preferencias del cliente, o como sistema de control de casa inteligente. Sin embargo el esquema propuesto hasta ahora puede ser robustecido con métodos de procesamiento del lenguaje natural que nos brinden mayor flexibilidad a la hora de interactuar con el usuario. Incluso migrar a sistemas basados en redes neuronales para los cuales también ya se han desarrollado entornos de trabajo que facilitan el uso de estos métodos para procesamiento del lenguaje. Estas ideas a su vez pueden ser extendidas y optimizadas para su desarrollo en dispositivos de procesamiento móvil en los cuales se agreguen funcionalidades de asistencia y automatización de tareas para distintos ambientes en los que el usuario lo requiera. Así como para la mejora de la interacción humano-máquina con dispositivos de uso cotidiano.

### <span id="page-23-0"></span>**5.2 | Comentarios Finales**

Con la realización de este proyecto, quedamos satisfechos con los resultados obtenidos dadas las condiciones y herramientas utilizadas, con la experimentación realizada, el cumplimiento de todos los objetivos y la experiencia de desarrollo adquirido. Logramos fortalecer nuestras habilidades de desarrollo específicamente en Python y nuestra experiencia acerca de la integración de herramientas en línea para la implementación de este tipo de sistemas. Dada la complejidad de las acciones que realiza el sistema fueron utilizadas librerías poco comunes como:

- [Covid](https://pypi.org/project/covid/)
- [Deep Translator](https://pypi.org/project/deep-translator/)
- **[Speech Recognition](https://pypi.org/project/SpeechRecognition/)**
- [PyAudio](https://pypi.org/project/PyAudio/)
- [Pyttsx3](https://pypi.org/project/pyttsx3/)
- [Plotly](https://plotly.com/)
- [PyCountry](https://pypi.org/project/pycountry/)

**A**

## <span id="page-24-0"></span>**Codigo de MMN ChatBot con Entrada Escrita**

**Script de construcción de ChatBot.**

```
1 # -*- coding: utf-8 -*-2 """MMN Chatbot.ipynb
3
4 En este proyecto colaboraron:
5 - Natalia Sanchez Patino, github: @Natalia-SP
6 - Mario Rosas Otero, github: @Mariuki
7 - Mario Velazquez Vilchiz, github: @mvvazta
8
9 " ""
10 ### Librerias ###
11
12 import string
13 from covid import Covid
14 import random
15 import nltk
16 import pandas as pd
17 import numpy as np
18 import textwrap
19 import cv2
20 import sys
21 import unicodedata
22 from deep_translator import GoogleTranslator
23 import pycountry
24 import plotly.express as px
25 import wget
26 import os
27
```

```
28 """#Bases de Datos"""
29
30 Hombres = pd.read_csv('BasesDeDatos/nombreshombres .csv')
31 Mujeres = pd.read_csv('BasesDeDatos/nombresmujeres.csv')
32 Hombres = list(Hombres.iloc[:,0])
33 Mujeres = list(Mujeres.iloc[:,0])
34 Nombres = Hombres + Mujeres
35 Musica = pd.read_csv('BasesDeDatos/Music.csv')
36 Musica = pd.DataFrame(Musica)
37 categorias_musica = list(pd.unique(Musica['terms']))
38 Videos = pd.read_csv('BasesDeDatos/YTVideos.csv')
39 Videos = pd.DataFrame(Videos)
40 categorias_videos = list(pd.unique(Videos['category']))
41 Libros = pd.read_csv('BasesDeDatos/booksdataset.csv')
42 Libros = pd.DataFrame(Libros)
43 categorias_libros = list(pd.unique(Libros['category']))
44 Wiki = pd.read_csv('BasesDeDatos/WIKI.csv')
45 Wikis = pd.DataFrame(Wiki)
46 name_wikis = list(pd.unique(Wikis['Name']))
47 categorias_wikis = list(pd.unique(Wikis['Vertical1']))
48 Artic = pd.read_csv('BasesDeDatos/ArxivDataClean.csv')
49 Artic = pd.DataFrame(Artic)
50 VJ = pd.read_csv('BasesDeDatos/VGClean.csv')
51 VJ = pd.DataFrame(VJ)
52 categorias_vj = list(pd.unique(VJ['Genre']))
53 categorias2_vj = list(pd.unique(VJ['Platform']))
54 Netflix = pd.read_csv('BasesDeDatos/netflix_titlesClean.csv')
55 Netflix_p = pd.DataFrame(Netflix[Netflix['type']=='Movie'])
56 categorias_netp = list(pd.unique(Netflix_p['listed_in']))
57 Netflix_s = pd.DataFrame(Netflix[Netflix['type']=='TV Show'])
58 categorias_nets = list(pd.\text{unique}(\text{Netflux_s}[\text{'listed_in'}]))59 Type_netflix = list(pd.unique(Netflix['type']))
60 Inv = pd.read_csv('BasesDeDatos/InvestigadoresSNIClean.csv')
61 Inv = pd.DataFrame(Inv)62 categorias_inv = list(pd.unique(Inv['Area del Conocimiento']))
63 Area_inv = list(pd.unique(Inv['Area del Conocimiento']))
64
65
66 """# Listas de palabras frases y categorias"""
67
68 OP_ENTRETENIMIENTO = ["videos", "peliculas", "series", "musica", "libros","
        videojuegos","juegos"]
69 OP_ACADEMICO = ["articulo", "investigador", "investigadores", "articulos", "
        definiciones"]
70
```

```
71 SALUDOS_IN = ['Hola! Soy MMN Bot, mi especialidad es dar recomendaciones! Que
        tal va tu dia?', 'Hola! Que tal te sientes hoy?', 'Que onda, soy MMN Bot!
        Como te llamas?']
72 SALUDOS = ['hello', 'hi', 'hey', 'hola', 'welcome', 'bonjour', 'greetings', '
        que onda', 'holi']
73 SALUDOS_RESP = ["Hola, es cool hablar contigo!", 'Gusto en conocerte!', "Hey -
         Vamos a platicar un poco!"]
74
75 PREGUNTA_1 = ["Que quisieras que te recomendara, tengo la seccion de
        entretenimiento, academico y covid", "Muy bien, continuemos! Buscas algo
        academico, de entretenimiento o informacion sobre Covid?", "Me caes bien,
        puedo recomendarte algo academico, algo de entretenimiento o de Covid,
        cual prefieres?", "Sos la ostia, tengo para vosotros algo de
        entretenimiento, de covid o algo academico, elige..."]
76
77 LEER_NOMBRES = Nombres
78 DECIR_NOMBRES = ['gusto en conocerte, vamoa platicar :D', 'esta bien curado tu
         nombre, es un gusto.', ", ese nombre mola!, es un gusto conocerte.",'
        Gusto en conocerte!' , "Hey - Vamos a platicar un poco!"]
79
80 LEER_MUSICA = categorias_musica
81
82
83 LEER_LIBROS = ['no','poco', 'corto', 'medianito', 'menos', 'mucho', 'bastante'
        , 'largo', 'encanta']
84
85 NOMBRES_LIBROS = categorias_libros
86
87 LEER_VIDEOS = ['entretenimiento', 'peliculas', 'estilo', 'comedia', '
        tecnologia', 'blogs', 'deportes','activismo', 'noticias', 'gaming', '
        educacion', 'animales', 'autos', 'viajes', 'ciencia']
88
89 NOMBRES_VIDEOS = dict(zip(LEER_VIDEOS, categorias_videos))
90 NOMBRES_VIDEOS['ciencia'] = NOMBRES_VIDEOS['tecnologia']
91
92 LEER_INV = ['fisica','matematicas','tierra','biologia','quimica', 'medicina',
        'salud', 'humanidades','conducta', 'sociales', 'biotecnologia','
        agropecuarias','ingenierias']
93 DIC_INV = {'fisica': categorias_inv[4], 'matematicas': categorias_inv[4], '
        tierra': categorias_inv[4], 'biologia':categorias_inv[1], 'quimica':
        categorias_inv[1], 'medicina':categorias_inv[3], 'salud': categorias_inv
        [3], 'humanidades':categorias_inv[6], 'conducta':categorias_inv[6], '
        sociales':categorias_inv[2], 'biotecnologia':categorias_inv[0], '
        agropecuarias':categorias_inv[0], 'ingenierias':categorias_inv[5]}
94
```

```
95 LEER_PELIS = ['documentales','accion','comedia','palomera','drama', 'terror',
         'clasicos', 'ficcion','infantil']
96 DIC_PELIS = {'documentales': [categorias_netp[x] for x in [0,9,26,27]], '
         accion':[categorias\_netp[x] for x in [1,2,16,18,24,32]], 'comedia':[categorias_netp[x] for x in [3,4,6,11,13,14,28,31,34]],'palomera':[
         categorias_netp[x] for x in [5]], 'drama':[categorias_netp[x] for x in
         [7,8,15,21,23,25,33]], 'terror': [categorias_netp[x] for x in [10,19,20]], '
         clasicos':[categorias_netp[x] for x in [12]],'ficcion':[categorias_netp[x]
          for x in [17]],'infantil':[categorias_netp[x] for x in [22,29,30]]}
97
98 LEER_SERIES = ['crimen','novela','infantil','documentales','clasicos', '
         reality']
99 DIC_SERIES = {'crimen': [categorias_nets[x] for x in [0,5,7,9,12,14,19]], '
         novela':[categorias_nets[x] for x in [1,3,4,8,11,16,15]], 'infantil':[
         categorias_nets[x] for x in [2,18]],'documentales':[categorias_nets[x] for
          x in [6,17]], 'clasicos':[categorias_nets[x] for x in [10,13]],'reality'
         :[categorias_nets[x] for x in [20,21]]}
100
101 LEER_VJ_P = ['xbox','360','one','play','station','playstation', 'wii', 'psp',
         'computadora', 'compu', 'pc']
102 DIC_VJ_P = {'xbox': [categorias2_vj[x] for x in [4,13,17]], '360': [
         categorias2_vj[x] for x in [4,13,17]],'one': [categorias2_vj[x] for x in
         [4,13,17], 'playstation': [categorias2_vj[x] for x in [5,6,10,12,16],'
         play':[categorias2_vj[x] for x in [5,6,10,12,16]],'station':[
         categorias2_vj[x] for x in [5,6,10,12,16]],'psp':[categorias2_vj[x] for x
         in [5,6,10,12,16]], 'wii':[categorias2_vj[x] for x in [0,19]],'computadora
         ':[categorias2_vj[x] for x in [14]],'compu':[categorias2_vj[x] for x in
         [14]], 'pc': [categorias2_vj[x] for x in [14]]}
103 LEER_VJ_G = ['deportes','plataforma','carreras','roles','rompecabezas','
         variado', 'disparos', 'simulacion', 'accion', 'peleas', 'aventura', "
         estrategia"]
104 DIC_VJ_G = dict(zip(LEER_VJ_G, categorias_vj))
105
106 LEER_CATEGORIAS = ['libros', 'libro', 'musica', 'videos', 'video', 'si', 'leer
         ']
107 DIC_LIBROS = {'no': 'short', 'poco': 'short', 'corto': 'short','medianito': '
         medium','mediano': 'medium','menos': 'medium', 'mucho': 'large', 'bastante
         ': 'large','encanta': 'large' ,'largo': 'large' }
108 LEER_COVID = ['cuarentena', 'covid', 'coronavirus', 'encerramiento', 'd 19', '
         sars', 'corona']
109
110
111 LEER_COMPU = ['python', 'codigo', 'computadora', 'algoritmo', ]
112 DECIR_COMPU = ["Python es de lo que estoy hecho.", \
113 "Sabias que estoy hecho con codigo!?", \
```

```
114 TLas computadoras son magicas", \
115 "Crees que podria pasar el Test de Turing?"]
116
117 LEER_CIENT = ['turing', 'hopper', 'neumann', 'lovelace']
118 DECIR_CIENT = ['fue asombroso!', 'hizo muchas cosas importantes!', 'es alguien
         del que que valdria la pena saber mas :).']
119 NOMBRES_CIENT = {'turing': 'Alan', 'hopper': 'Grace', 'neumann': 'John von', '
        lovelace': 'Ada'}
120
121 LEER_BROMAS = ['divertido', 'gracioso', 'ja', 'jaja', 'jajaja', 'xD']
122 DECIR_BROMAS = ['ja!', 'jajaja!', 'XD', 'lol']
123
124 LEER_NEGACIONES = ['matlab', 'java', 'C++']
125 DECIR_NEGACIONES = ["No, lo siento. :(, No me gustaria hablar por ahora de
        eso."]
126
127 NEGATIVAS = ['no', "no no", 'nop', 'nunca', "negativo", "ninguno"]
128
129 DESCONOCIDO = ['Bien.', 'Okay', 'Mm?', 'Si!', 'bien...', 'am', 'Hum']
130 CHATEAR = ['Que te gustaria hacer ahora?, puedo recomedarte algo de musica,
        libros o algun video enretenido, Cual te gustaria?', 'Veamos, Que tipo de
        musica te gusta?', 'Quieres algo para relajarte?', 'Puedo buscar algo de
        buena musica para ti,Que genero te gusta?', 'Tengo algunos videos
        entretenidos!, escoge una categoria :D','Te gustan los videos? Tengo de
        diferentes categorias', 'ademas, tengo aqui algunos de mis libros
        favoritos, te gusta leer mucho, mas o menos, o solo un poco?',
131 'Sobre que deberia buscar?']
132
133 RESP_PREG = "Soy demasiado timido para a responder eso, jeje. De que otra cosa
         te gustaria una reomendacion?"
134
135 ### Funciones ###
136
137 def es_pregunta(entrada):
138 for i in entrada:
139 if i == '?':
140 salida = True
141 else:
142 salida = False
143 return salida
144
145 def quitar_acentos(string):
146 acentos = set(map(unicodedata.lookup, ('COMBINING ACUTE ACCENT', 'COMBINING
             GRAVE ACCENT', 'COMBINING TILDE')))
```

```
147 chars = [c for c in unicodedata.normalize('NFD', string) if c not in
           acentos]
148 return unicodedata.normalize('NFC', ''.join(chars))
149
150 def remover_puntuacion(entrada):
151 out_string = ""
152 for i in entrada:
153 if i not in string.punctuation:
154 out_string += i
155 return out_string
156
157 def preparar_texto(entrada):
158 temp_string = entrada.lower()
159 temp_string = remover_puntuacion(temp_string)
160 temp_string = quitar_acentos(temp_string)
161 lista_salida = temp_string.split()
162 return lista_salida
163
164 def responder_echo(entrada, numero_bromas,espaciador):
165 if entrada != None:
166 echo_salida = (entrada + espaciador) * numero_bromas
167 else:
168 echo_salida = None
169 return echo_salida
170
171 def selector(lista_entrada, checar_lista, regresar_lista):
172 salida = None
173 for i in lista_entrada:
174 if i in checar_lista:
175 salida = random.choice(regresar_lista)
176 break
177 return salida
178
179 def concatenar_string(string1, string2, separador):
180 salida = string1 + separador + string2
181 return salida
182
183 def lista_a_cadena(lista_entrada, separador):
184 salida = lista_entrada[0]
185 for i in lista_entrada[1:]:
186 salida = concatenar_string(salida, i, separador)
187 return salida
188
189 def esta_en_lista(lista_uno, lista_dos): #Checar si cualqueir elemento esta en
        dos listas.
```

```
190
191 for elemento in lista_uno:
192 if elemento in lista_dos:
193 return True
194 return False
195
196 def encontrar_en_lista(lista_uno, lista_dos): # Find and return an element
        from list_one that is in list_two, or None otherwise.
197 for elemento in lista_uno:
198 if elemento in lista_dos:
199 return elemento
200 return None
201
202 def terminar_chat(lista_entrada):
203 if encontrar_en_lista(lista_entrada, ["no", "adios","nelson","bye","chao","
         vemos","nel"]):
204 salida = True
205 else:
206 salida = False
207 return salida
208
209 def contar_puntos(entrada):
210 p = 0211 h = []
212 for i in entrada:
213 o = i.count('.'')214 if o == 1:
215 p += 1
216 if p == 5:
217 break
218 h.append(i)
219 h.append('.')
220 return h
221
222 def codigo_pais(nombre):
223 try:
224 return pycountry.countries.lookup(nombre).alpha_3
225 except:
226 return None
227
228 def creargrafica():
229 wget.download("https://raw.githubusercontent.com/CSSEGISandData/COVID-19/
           master/csse_covid_19_data/csse_covid_19_time_series/
           time_series_covid19_confirmed_global.csv", bar=None)
230 df_confirm = pd.read_csv('time_series_covid19_confirmed_global.csv')
```
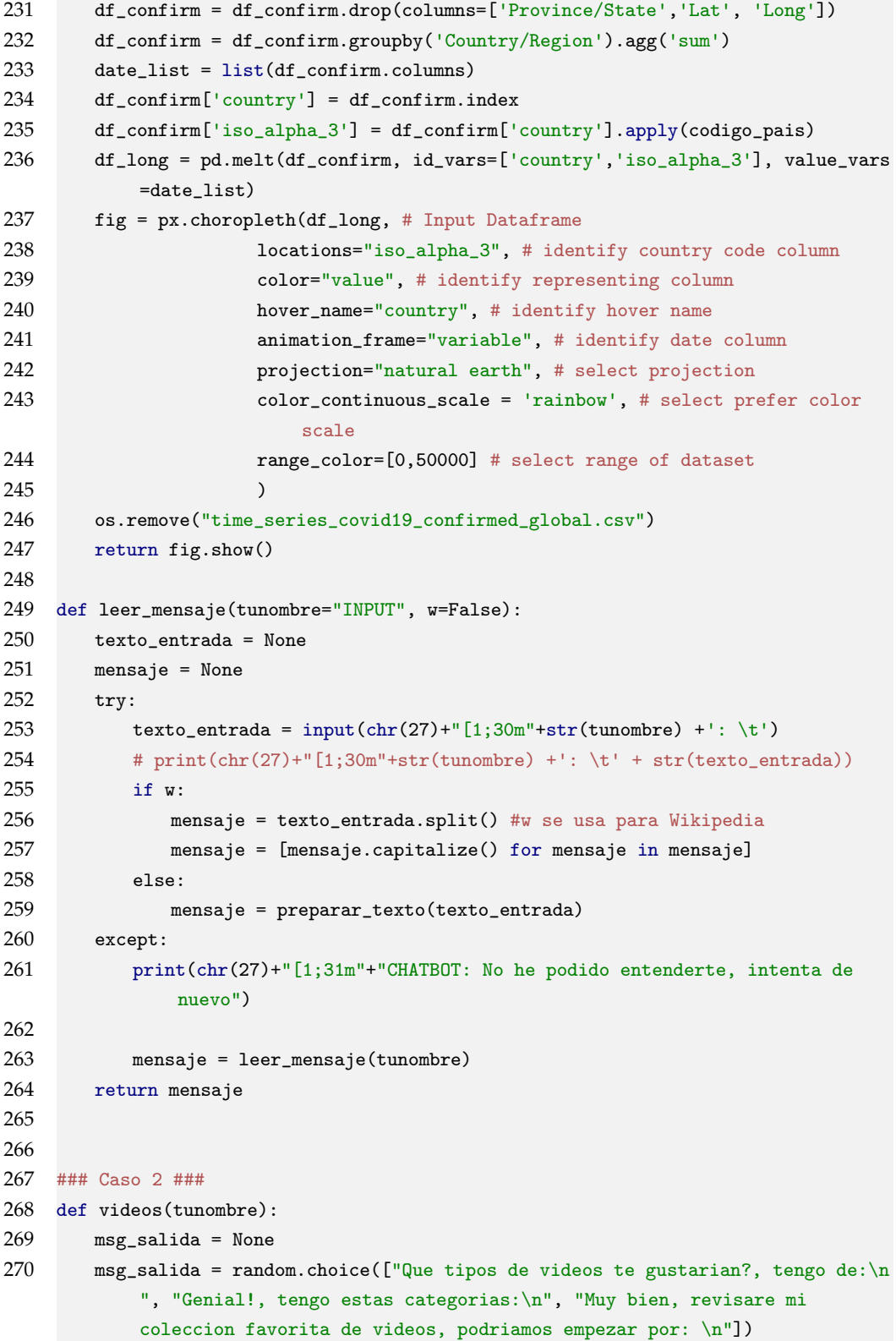

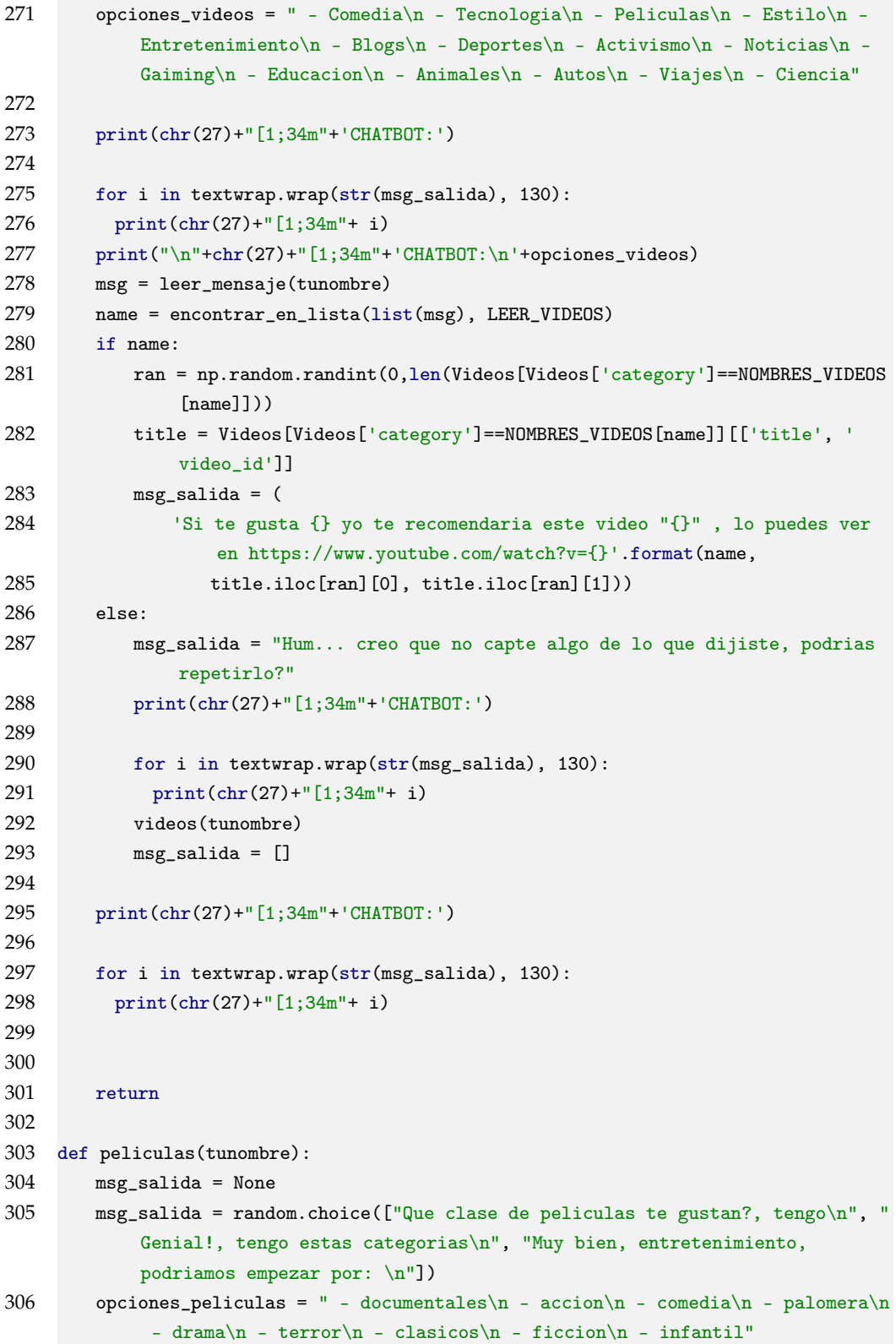

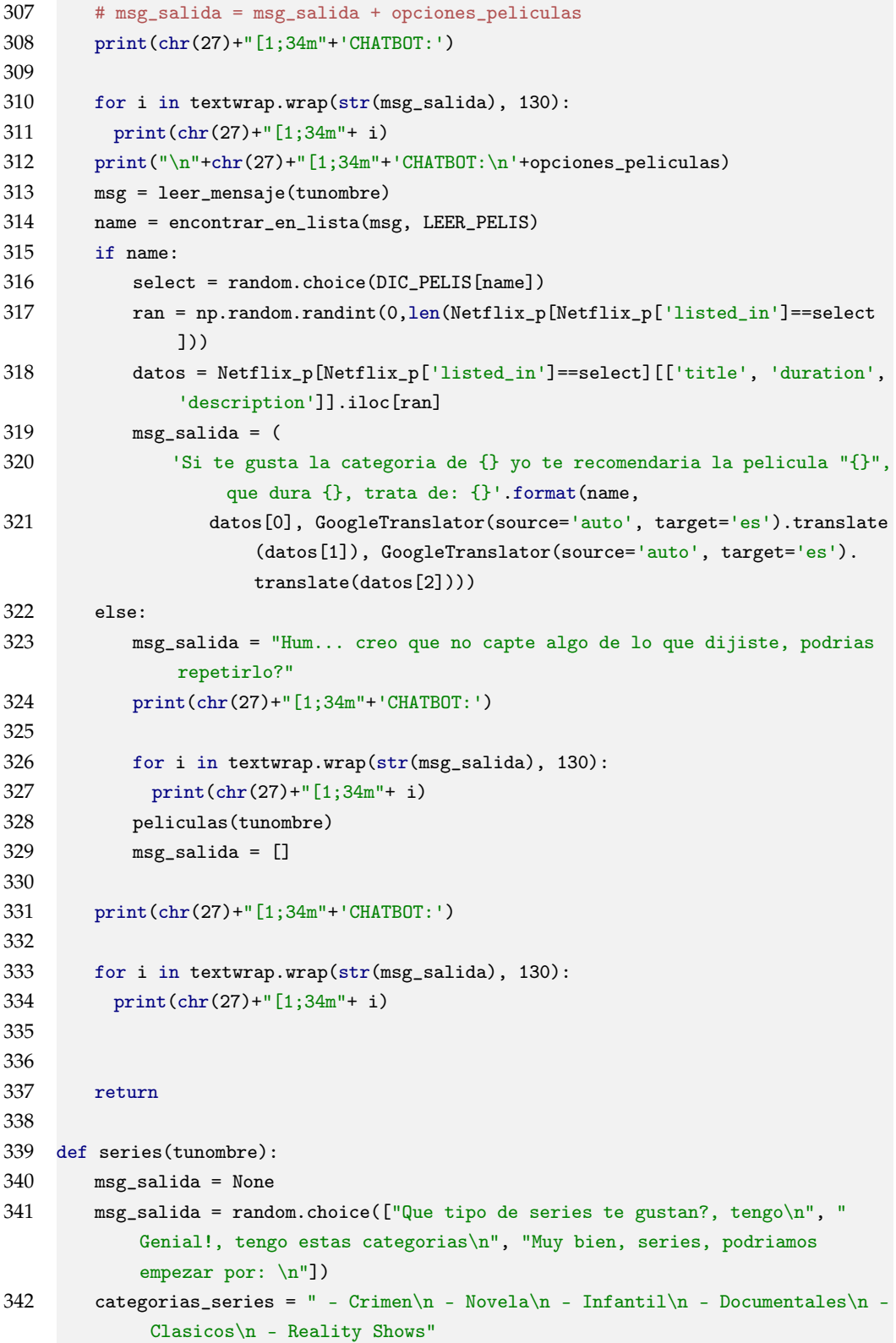

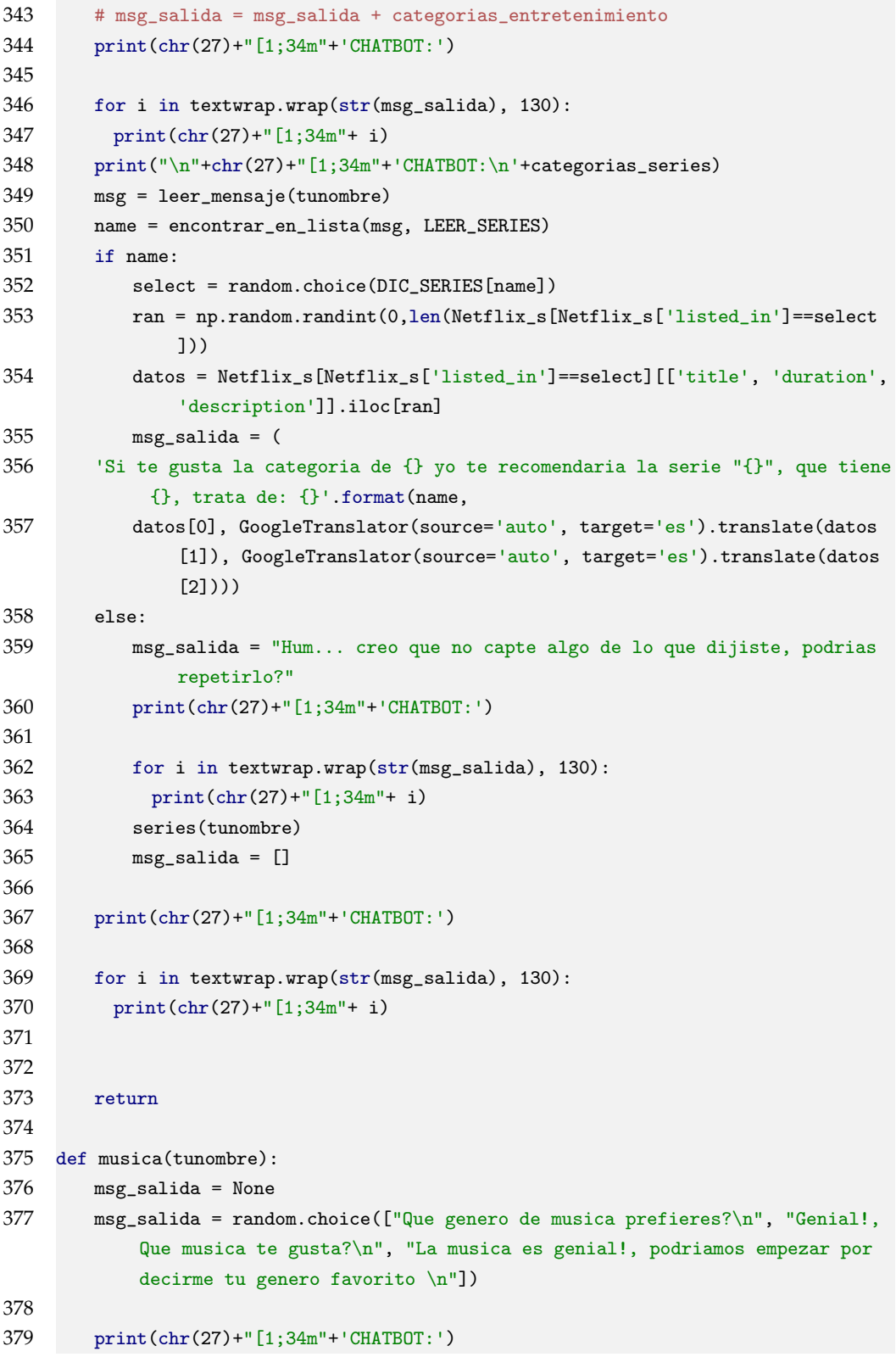

```
380
381 for i in textwrap.wrap(str(msg_salida), 130):
382 print(chr(27)+"[1;34m"+ i)
383
384 msg = leer_mensaje(tunombre)
385 name = encontrar_en_lista(msg, LEER_MUSICA)
386 if name:
387 ran = np.random.randint(0,len(Musica[Musica['terms']==name]))
388 title = Musica[Musica['terms']==name][['release.name', 'artist.name']]
389 msg_salida = (
390 'Si te gusta el {} te recomiendo esta cancion "{}" de {}'.format(
                  name,
391 title.iloc[ran][0], title.iloc[ran][1]))
392 else:
393 msg_salida = "Hum... creo que no capte algo de lo que dijiste, podrias
              repetirlo?"
394 print(chr(27)+"[1;34m"+'CHATBOT:')
395
396 for i in textwrap.wrap(str(msg_salida), 130):
397 print(chr(27)+"[1;34m"+ i)
398 musica(tunombre)
399 msg_salida = []400
401 print(chr(27)+"[1;34m"+'CHATBOT:')
402
403 for i in textwrap.wrap(str(msg_salida), 130):
404 print(chr(27)+"[1;34m"+ i)
405
406
407 return
408
409 def libros(tunombre):
410 msg_salida = None
411 msg_salida = random.choice(\lceil \mathbb{Q} \rceilue tanto te gusta leer?, mucho, poco?\n", "
           Genial!, podria sugerirte un libro corto, medianito o algo largo.\ln",
           "Muy bien, libros, que tan grandes? mucho, mas o menos, poco...: \n"])
412
413 print(chr(27)+"[1;34m"+'CHATBOT:')
414
415 for i in textwrap.wrap(str(msg_salida), 130):
416 print(chr(27)+"[1;34m"+ i)
417
418 msg = leer_mensaje(tunombre)
419 name = encontrar_en_lista(msg, LEER_LIBROS)
420 if name:
```
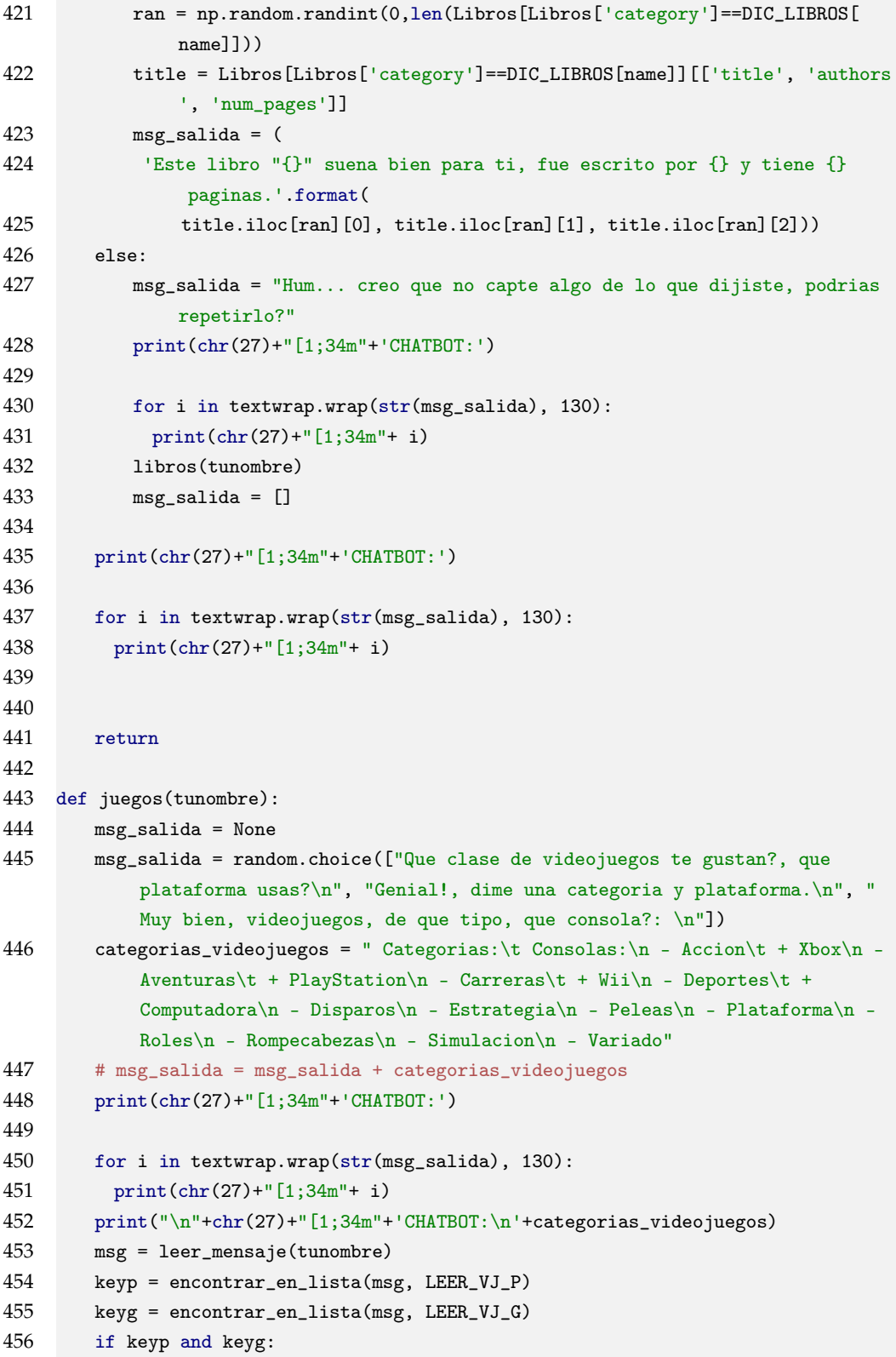

```
457 Keyp = random.choice(DIC_VJ_P[keyp])
458 Keyg = DIC_VJ_G[keyg]
459 VJG = VJ[VJ['Genre'] == Keyg]
460 VJG = VJG[VJG['Platform'] == Keyp]
461 ran = np.random.randint(0, len(VJG))462 datos = VJG[['Name','Genre', 'Platform']].iloc[ran]
463 msg_salida = (
464 'Si te gusta la categoria de {} yo te recomendaria "{}", para {}.'.
                 format(keyg,
465 datos[0], datos[2]))
466 else:
467 msg_salida = "Hum... creo que no capte algo de lo que dijiste, podrias
              repetirlo?"
468 print(chr(27)+"[1;34m"+'CHATBOT:')
469
470 for i in textwrap.wrap(str(msg_salida), 130):
471 print(chr(27)+"[1;34m"+ i)
472 juegos(tunombre)
473 msg_salida = []
474
475 print(chr(27)+"[1;34m"+'CHATBOT:')
476
477 for i in textwrap.wrap(str(msg_salida), 130):
478 print(chr(27)+"[1;34m"+ i)
479
480
481 return
482
483 def articulos(tunombre):
484 msg_salida = None
485 msg_salida = random.choice(["Me agrada que quieras descubrir conocimiento,
           di una palabra clave (en ingles)\n", "Genial! dime una palabra clave (
           en ingles), para encontrar uno interesante\n", "Muy bien, busquemos
           uno interesante, dime una palabra clave que podria interesarte: \langle n''])
486 print(chr(27)+"[1;34m"+'CHATBOT:')
487
488 for i in textwrap.wrap(str(msg_salida), 130):
489 print(chr(27)+"[1;34m"+ i)
490
491 subartic = []
492
493 w = leer_mensaje(tunombre,w=True)
494 print(chr(27)+"[1;34m"+'Buscando alguna coincidencia...')
495 w = \text{random choice}(w)496 try:
```

```
497 subArtic = Artic[Artic['title'].str.contains(w)]
498 # print(subArtic)
499
500 ran = np.random.randint(0,len(subArtic))
501 title = Artic[['title']].iloc[ran][0]
502 id = Artic[['id']].iloc[ran][0]
503 msg_salida = (
504 'Un articulo relacionado a {} que encontre para ti: {}'.format(w,
                  GoogleTranslator(source='auto', target='es').translate(title))
                  +
505 ' Puedes leerlo completo en: https://arxiv.org/abs/{}'.format(id))
506 except:
507 msg_salida = "Hum... creo que no capte algo de lo que dijiste, podrias
              repetirlo?"
508 print(chr(27)+"[1;34m"+'CHATBOT:')
509
510 for i in textwrap.wrap(str(msg_salida), 130):
511 print(chr(27)+"[1;34m"+ i)
512 articulos(tunombre)
513 msg_salida = []
514
515 print(chr(27)+"[1;34m"+'CHATBOT:')
516
517 for i in textwrap.wrap(str(msg_salida), 130):
518 print(chr(27)+"[1;34m"+ i)
519
520 return
521
522 def wikis(tunombre):
523 msg_salida = None
524 msg_salida = random.choice(["Que te gustaria saber?, preguntame algun
           concepto\n", "Genial!, te interesa saber la definicion de algo en
           particular?\n", "Muy bien, podriamos empezar por algo que quieras
           saber... \langle n''])
525 print(chr(27)+"[1;34m"+'CHATBOT:')
526
527 for i in textwrap.wrap(str(msg_salida), 130):
528 print(chr(27)+"[1;34m"+ i)
529
530 w = leer_mensaje(tunombre,w=True)
531 w = GoogleTranslator(source='auto', target='en').translate(lista_a_cadena(w
           , ''))
532 w = w.split()
533 name = encontrar_en_lista(w, name_wikis)
534 if name:
```
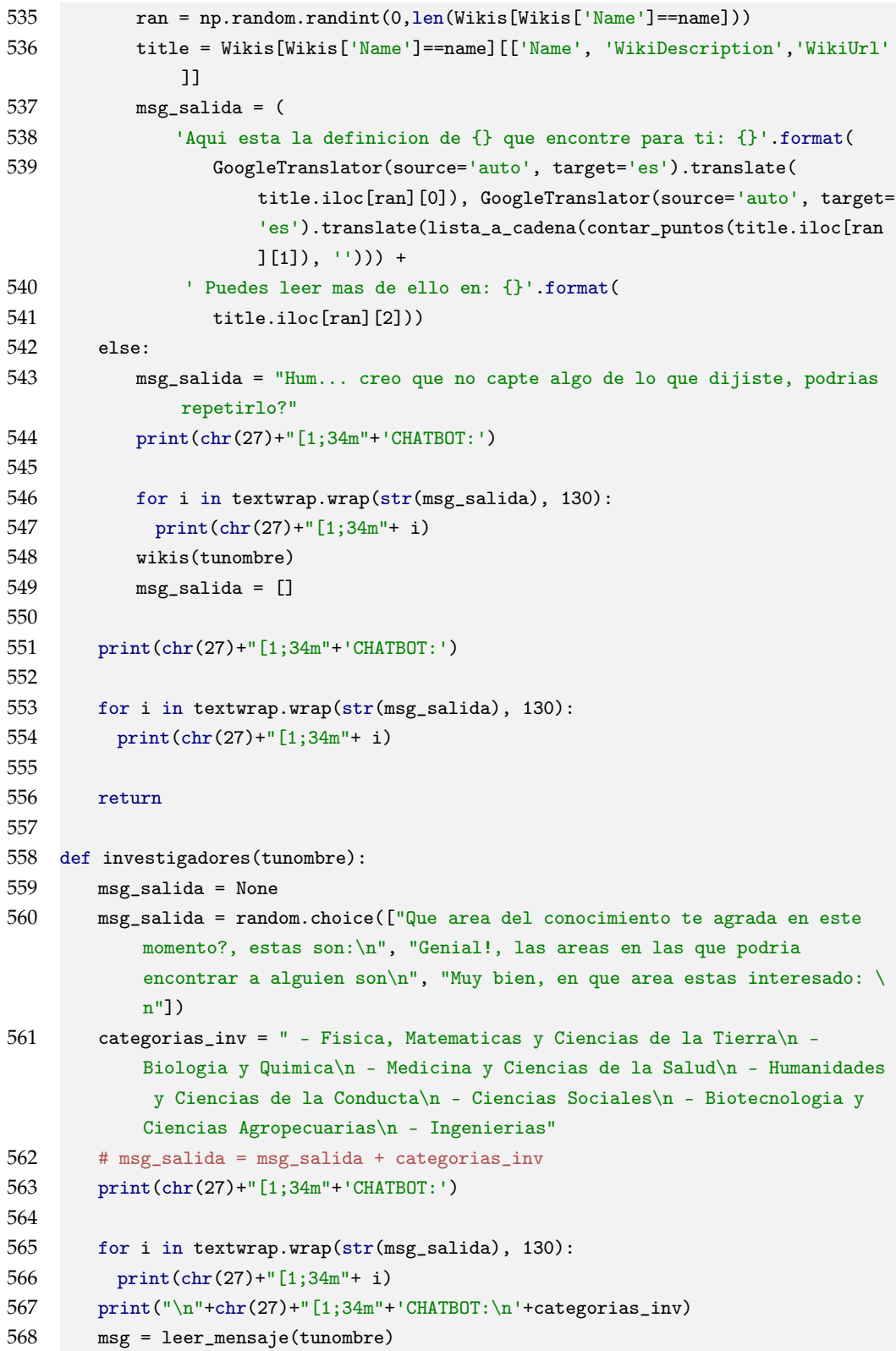

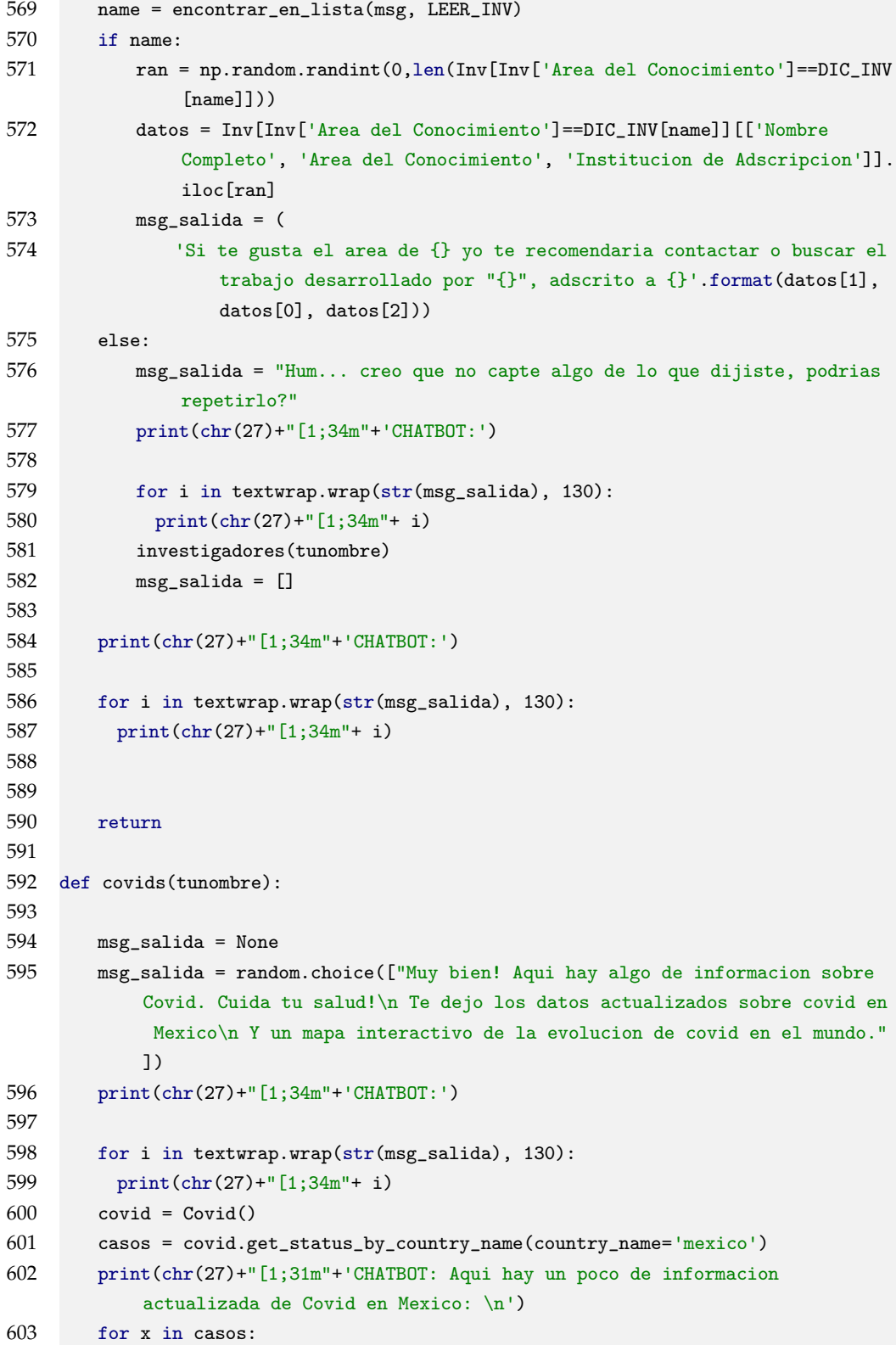

```
604 print(chr(27)+"[1;31m"+ x, ':', casos[x])
605 creargrafica()
606 return
607
608 ### Switchs ###
609
610 def switcher_entretenimiento(key,tunombre):
611 switch_entretenimiento = {
612 "videos": videos,
613 "peliculas": peliculas,
614 "series": series,
615 "musica": musica,
616 "libros": libros,
617 "videojuegos": juegos,
618 "juegos": juegos
619 }
620 funcion = switch_entretenimiento.get(key)
621 return funcion(tunombre)
622
623 def switcher_academico(key,tunombre):
624 switch_academico = {
625 "articulos": articulos,
626 "articulo": articulos,
627 "investigadores": investigadores,
628 "investigador": investigadores,
629 "definicion": wikis,
630 "definiciones": wikis,
631 }
632 funcion = switch_academico.get(key)
633 return funcion(tunombre)
634
635 ### Casos 1###
636 def entretenimiento(tunombre):
637 msg_salida = None
638 msg_salida = random.choice(\lceil \sqrt[n]{\text{que te gustria de entretenimiento'}}, tengo\lceil \sqrt[n]{\text{n}} \rceil,
             "Genial!, tengo estas categorias\n", "Muy bien, entretenimiento,
           podriamos empezar por: \n"])
639 categorias_entretenimiento = " - Videos\n - Peliculas\n - Series\n - Musica
           \n - Libros\n - Videojuegos"
640 # msg_salida = msg_salida + categorias_entretenimiento
641 print(chr(27)+"[1;34m"+'CHATBOT:')
642
643 for i in textwrap.wrap(str(msg_salida), 130):
644 print(chr(27)+"[1;34m"+ i)
645 print("\n"+chr(27)+"[1;34m"+'CHATBOT:\n'+categorias_entretenimiento)
```

```
646 msg = leer_mensaje(tunombre)
647 key = encontrar_en_lista(msg, OP_ENTRETENIMIENTO)
648 if key:
649 switcher_entretenimiento(key,tunombre)
650 else:
651 msg_salida = "Hum... creo que no capte algo de lo que dijiste, podrias
              repetirlo?"
652 print(chr(27)+"[1;34m"+'CHATBOT:')
653
654 for i in textwrap.wrap(str(msg_salida), 130):
655 print(chr(27)+"[1;34m"+ i)
656 entretenimiento(tunombre)
657 msg_salida = []
658 return
659
660 def academico(tunombre):
661 msg_salida = None
662 msg_salida = random.choice(["Tengo distintas recomendaciones academicas,
           algunas son:\n", "Genial!, tengo estas categorias\n", "Muy bien, el
           ambito academico, podriamos empezar por: \n"])
663 categorias_academico = " - Articulos\n - Investigadores\n - Definiciones"
664 # msg_salida = msg_salida + categorias_academico
665 print(chr(27)+"[1;34m"+'CHATBOT:')
666
667 for i in textwrap.wrap(str(msg_salida), 130):
668 print(chr(27)+"[1;34m"+ i)
669 print("\n"+chr(27)+"[1;34m"+'CHATBOT:\n'+categorias_academico)
670 msg = leer_mensaje(tunombre)
671 key = encontrar_en_lista(msg, OP_ACADEMICO)
672 if key:
673 switcher_academico(key,tunombre)
674 else:
675 msg_salida = "Hum... creo que no capte algo de lo que dijiste, podrias
              repetirlo?"
676 print(chr(27)+"[1;34m"+'CHATBOT:')
677
678 for i in textwrap.wrap(str(msg_salida), 130):
679 print(chr(27)+"[1;34m"+ i)
680 academico(tunombre)
681 msg_salida = []
682
683 return
684
685 def switcher_general(key,tunombre):
686 switch_general = {
```

```
687 "entretenimiento": entretenimiento,
688 "academico": academico,
689 "covid": covids
690 }
691
692 funcion = switch_general.get(key)
693 return funcion(tunombre)
694
695 def general(tunombre):
696 msg = leer_mensaje(tunombre)
697 primer_mensaje = encontrar_en_lista(msg, ["entretenimiento","academico","
           covid"])
698 if primer_mensaje:
699 switcher_general(primer_mensaje, tunombre)
700 else:
701 msg_salida = "Hum... creo que no capte algo de lo que dijiste, podrias
              repetirlo?"
702 print(chr(27)+"[1;34m"+'CHATBOT:')
703
704 for i in textwrap.wrap(str(msg_salida), 130):
705 print(chr(27)+"[1;34m"+ i)
706 general(tunombre)
707 msg_salida = []
708 return
709
710 def chatear():
711 """funcion principal para tener un chat."""
712 print(chr(27)+"[1;34m"+'Que tal! Soy tu amigo MMN Bot! Cual es tu nombre?:
           \langle n' \rangle713
714 chat = True
715 tunombre = None
716 try:
717 msg = input(chr(27)+"[1;30m"+"INPUT" +': \t')
718 \# \text{print}(\text{chr}(27) + \text{``}[1;30m" + str(tunombre) +': \t + str(texto_entrada))719 except:
720 print(chr(27)+"[1;31m"+"No he podido entenderte, intenta de nuevo")
721
722 msg = leer_mensaje(tunombre)
723 if tunombre != None:
724 print(\text{chr}(27)+"[1;30m"+str(tunombre) +': \t' + msg)
725 else:
726 # print(char(27) + "[1;30m" + 'INPUT : \t' + msg)727 n = msg.upper() # n sirve para la funcion de nombres
728 n = n.split() # en lugar de la funcion preparar_texto
```

```
729 for i in n:
730 i = [i]
731 if esta_en_lista(i, LEER_NOMBRES):
732 tunombre = encontrar_en_lista(i, LEER_NOMBRES)
733 msg_salida =(lista_a_cadena([tunombre.capitalize(),
734 selector(i, LEER_NOMBRES, DECIR_NOMBRES)],
                                     ' '))
735 while chat:
736 msg = None
737 msg_salida = None
738 preg1 = random.choice(PREGUNTA_1)
739 print(chr(27)+"[1;34m"+'CHATBOT: \t'+ preg1)
740
741
742 general(tunombre)
743 msg_salida = "Genial, un gusto hablar contigo quieres continuar
             conversando?"
744 print(chr(27)+"[1;34m"+'CHATBOT: \t'+ msg_salida)
745
746 msg = leer_mensaje(tunombre)
747 if terminar_chat(msg):
748 msg_salida = 'Adios!'
749 print(chr(27)+"[1;34m"+'CHATBOT: \t'+ msg_salida)
750
751 chat = False
```
**Python Notebook ChatBot Escrito COLAB**

## **Librerias**

#### **Corre esta celda**

In [1]: | !pip install covid !pip install pycountry !pip install plotly !pip install wget !pip install deep-translator !git clone https://github.com/NM-Labs/ChatBot.git

## **Interactuar**

**Corre la celda de abajo para interactuar con MMNBot. Puedes interactuar con el de forma normal, solo intenta seguir la corriente.**

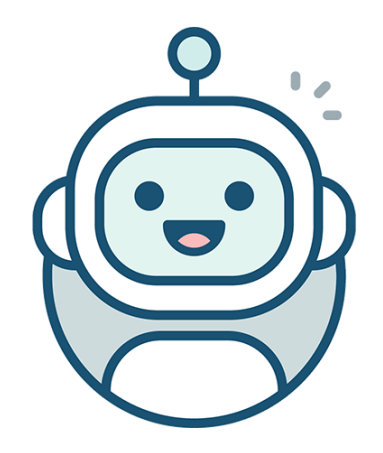

In [2]: #@title MMN Chatbot

```
#@markdown ![Esta es una imagen de ejemplo] \\
    (https://encrypted-tbn0.gstatic.com/images?q=tbn \\
   3AANd9GcRGbLPwoNkbvHyZMHYn5F-8gnr2rF7BPKXnFw&usqp=CAU)
%cd ChatBot
import chatESC as c
c.chatear()
```
**B**

## <span id="page-46-0"></span>**Codigo de MMN ChatBot con Entrada Hablada**

**Script de construcción de ChatBot.**

```
1
2 # -*- coding: utf-8 -*-
3 """MMN Chatbot.ipynb
 4
5 En este proyecto colaboraron:
6 - Natalia Sanchez Patino, github: @Natalia-SP
7 - Mario Rosas Otero, github: @Mariuki
8 - Mario Velazquez Vilchiz, github: @mvvazta
9
10^{10} "
11 ### Librerias ###
12
13 #!pip install covid
14
15 import string
16 from covid import Covid
17 import random
18 import nltk
19 import pandas as pd
20 import numpy as np
21 import textwrap
22 import cv2
23 import speech_recognition as SRG
24 import time
25 import sys
26 import unicodedata
27 import pyttsx3
```

```
28 from deep_translator import GoogleTranslator
29 import pycountry
30 import plotly.express as px
31 import wget
32 import os
33
34 st = SRG.Recognizer()
35
36 """#Bases de Datos"""
37 def getDatos(path="/"):
38 global LEER_NOMBRES, DECIR_NOMBRES, OP_ENTRETENIMIENTO, OP_ACADEMICO,
           SALUDOS_IN, SALUDOS, SALUDOS_RESP, PREGUNTA_1, LEER_MUSICA,
           LEER_LIBROS, NOMBRES_LIBROS, LEER_VIDEOS, NOMBRES_VIDEOS, LEER_INV,
           LEER_PELIS, DIC_PELIS, DIC_INV, LEER_SERIES, DIC_SERIES, LEER_VJ_P,
           DIC_VJ_P, LEER_VJ_G, DIC_VJ_G, LEER_CATEGORIAS, LEER_COVID, LEER_COMPU
           , DECIR_COMPU, LEER_CIENT, NOMBRES_CIENT, DECIR_CIENT, LEER_BROMAS,
           DECIR_BROMAS, LEER_NEGACIONES, DECIR_NEGACIONES, NEGATIVAS,
           DESCONOCIDO, CHATEAR, RESP_PREG, Hombres, Mujeres, Nombres, Musica,
           categorias_musica, Videos, categorias_videos, Libros,
           categorias_libros, Wiki, Wikis, name_wikis, categorias_wikis, Artic,
           VJ, categorias_vj, categorias2_vj, Netflix, Netflix_p, categorias_netp
           , Netflix_s, categorias_nets, Type_netflix, Inv, categorias_inv,
           Area_inv
39
40
41 #!git clone https://github.com/NM-Labs/ChatBot.git
42 # path = "D:/GitHub/"
43
44 # path = getDatos()
45
46 Hombres = pd.read_csv(path +'ChatBot/BasesDeDatos/nombreshombres .csv')
47 Mujeres = pd.read_csv(path+'ChatBot/BasesDeDatos/nombresmujeres.csv')
48 Hombres = list(Hombres.iloc[:,0])
49 Mujeres = list(Mujeres.iloc[:,0])
50 Nombres = Hombres + Mujeres
51 Musica = pd.read_csv(path +'ChatBot/BasesDeDatos/Music.csv')
52 Musica = pd.DataFrame(Musica)
53 categorias_musica = list(pd.unique(Musica['terms']))
54 Videos = pd.read_csv(path +'ChatBot/BasesDeDatos/YTVideos.csv')
55 Videos = pd.DataFrame(Videos)
56 categorias_videos = list(pd.unique(Videos['category']))
57 Libros = pd.read_csv(path +'ChatBot/BasesDeDatos/booksdataset.csv')
58 Libros = pd.DataFrame(Libros)
59 categorias_libros = list(pd.unique(Libros['category']))
60 Wiki = pd.read_csv(path +'ChatBot/BasesDeDatos/WIKI.csv')
```

```
61 Wikis = pd.DataFrame(Wiki)
62 name_wikis = list(pd.unique(Wikis['Name']))
63 categorias_wikis = list(pd.unique(Wikis['Vertical1']))
64 Artic = pd.read_csv(path +'ChatBot/BasesDeDatos/ArxivDataClean.csv')
65 Artic = pd.DataFrame(Artic)
66 VJ = pd.read_csv(path +'ChatBot/BasesDeDatos/VGClean.csv')
67 VJ = pd.DataFrame(VJ)
68 categorias_vj = list(pd.unique(VJ['Genre']))
69 categorias2_vj = list(pd.unique(VJ['Platform']))
70 Netflix = pd.read_csv(path +'ChatBot/BasesDeDatos/netflix_titlesClean.csv')
71 Netflix_p = pd.DataFrame(Netflix[Netflix['type']=='Movie'])
72 categorias_netp = list(pd.\text{unique}(\text{Netflux}_p['listed_in']) )73 Netflix_s = pd.DataFrame(Netflix[Netflix['type']=='TV Show'])
74 categorias_nets = list(pd.unique(Netflix_s['listed_in']))
75 Type_netflix = list(pd.unique(Netflix['type']))
76 Inv = pd.read_csv(path +'ChatBot/BasesDeDatos/InvestigadoresSNIClean.csv')
77 Inv = pd.DataFrame(Inv)
78 categorias_inv = list(pd.unique(Inv['area del Conocimiento']))
79 Area_inv = list(pd.unique(Inv['area del Conocimiento']))
80
81 """# Listas de palabras frases y categorias"""
82
83 OP_ENTRETENIMIENTO = ["videos", "peliculas", "series", "musica", "libros","
           videojuegos","juegos"]
84 OP_ACADEMICO = ["articulo", "investigador", "investigadores", "articulos",
           "definiciones"]
85
86 SALUDOS_IN = ['Hola! Soy MMN Bot, mi especialidad es dar recomendaciones!
           Que tal va tu dia?', 'Hola! Que tal te sientes hoy?', 'Que onda, soy
           MMN Bot! Como te llamas?']
87 SALUDOS = ['hello', 'hi', 'hey', 'hola', 'welcome', 'bonjour', 'greetings',
            'que onda', 'holi']
88 SALUDOS_RESP = ["Hola, es cool hablar contigo!", 'Gusto en conocerte!', "
           Hey - Vamos a platicar un poco!"]
89
90 PREGUNTA_1 = ["Que quisieras que te recomendara, tengo la seccion de
           entretenimiento, academico y covid", "Muy bien, continuemos! Buscas
           algo academico, de entretenimiento o informacion sobre Covid?", "Me
           caes bien, puedo recomendarte algo academico, algo de entretenimiento
           o de Covid, cual prefieres?", "Sos la ostia, tengo para vosotros algo
           de entretenimiento, de covid o algo academico, elige..."]
91
92
93 LEER_NOMBRES = Nombres
```

```
94 DECIR_NOMBRES = ['gusto en conocerte, vamoa platicar :D', 'esta bien curado
             tu nombre, es un gusto.', ", ese nombre mola!, es un gusto conocerte.
            ",'Gusto en conocerte!' , "Hey - Vamos a platicar un poco!"]
95
96 LEER_MUSICA = categorias_musica
97
98
99 LEER_LIBROS = ['no','poco', 'corto', 'medianito', 'menos', 'mucho', '
            bastante', 'largo', 'encanta']
100
101 NOMBRES_LIBROS = categorias_libros
102
103 LEER_VIDEOS = ['entretenimiento', 'peliculas', 'estilo', 'comedia', '
            tecnologia', 'blogs', 'deportes','activismo', 'noticias', 'gaming', '
            educacion', 'animales', 'autos', 'viajes', 'ciencia']
104
105 NOMBRES_VIDEOS = dict(zip(LEER_VIDEOS, categorias_videos))
106 NOMBRES_VIDEOS['ciencia'] = NOMBRES_VIDEOS['tecnologia']
107
108 LEER_INV = ['fisica','matematicas','tierra','biologia','quimica', 'medicina
            ', 'salud', 'humanidades','conducta', 'sociales', 'biotecnologia','
            agropecuarias','ingenierias']
109 DIC_INV = {'fisica': categorias_inv[4], 'matematicas': categorias_inv[4], '
            tierra': categorias_inv[4], 'biologia':categorias_inv[1], 'quimica':
            categorias_inv[1], 'medicina':categorias_inv[3], 'salud':
            categorias_inv[3], 'humanidades':categorias_inv[6], 'conducta':
            categorias_inv[6], 'sociales':categorias_inv[2], 'biotecnologia':
            categorias_inv[0], 'agropecuarias':categorias_inv[0], 'ingenierias':
            categorias_inv[5]}
110
111 LEER_PELIS = ['documentales','accion','comedia','palomera','drama', 'terror
            ', 'clasicos', 'ficcion','infantil']
112 DIC_PELIS = {'documentales': [categorias_netp[x] for x in [0,9,26,27]], '
            accion':[categorias\_netp[x] for x in [1,2,16,18,24,32]], 'comedia':[categorias_netp[x] for x in [3,4,6,11,13,14,28,31,34]],'palomera':[
            categorias_netp[x] for x in [5]], 'drama':[categorias_netp[x] for x in
             [7,8,15,21,23,25,33]],'terror':[categorias_netp[x] for x in
            [10,19,20]],'clasicos':[categorias_netp[x] for x in [12]],'ficcion':[
            categorias_netp[x] for x in [17]],'infantil':[categorias_netp[x] for x
             in [22,29,30]]}
113
114 LEER_SERIES = ['crimen','novela','infantil','documentales','clasicos', '
            reality']
115 DIC_SERIES = {'crimen': [categorias_nets[x] for x in [0,5,7,9,12,14,19]], '
            novela':[categorias_nets[x] for x in [1,3,4,8,11,16,15]], 'infantil':[
```
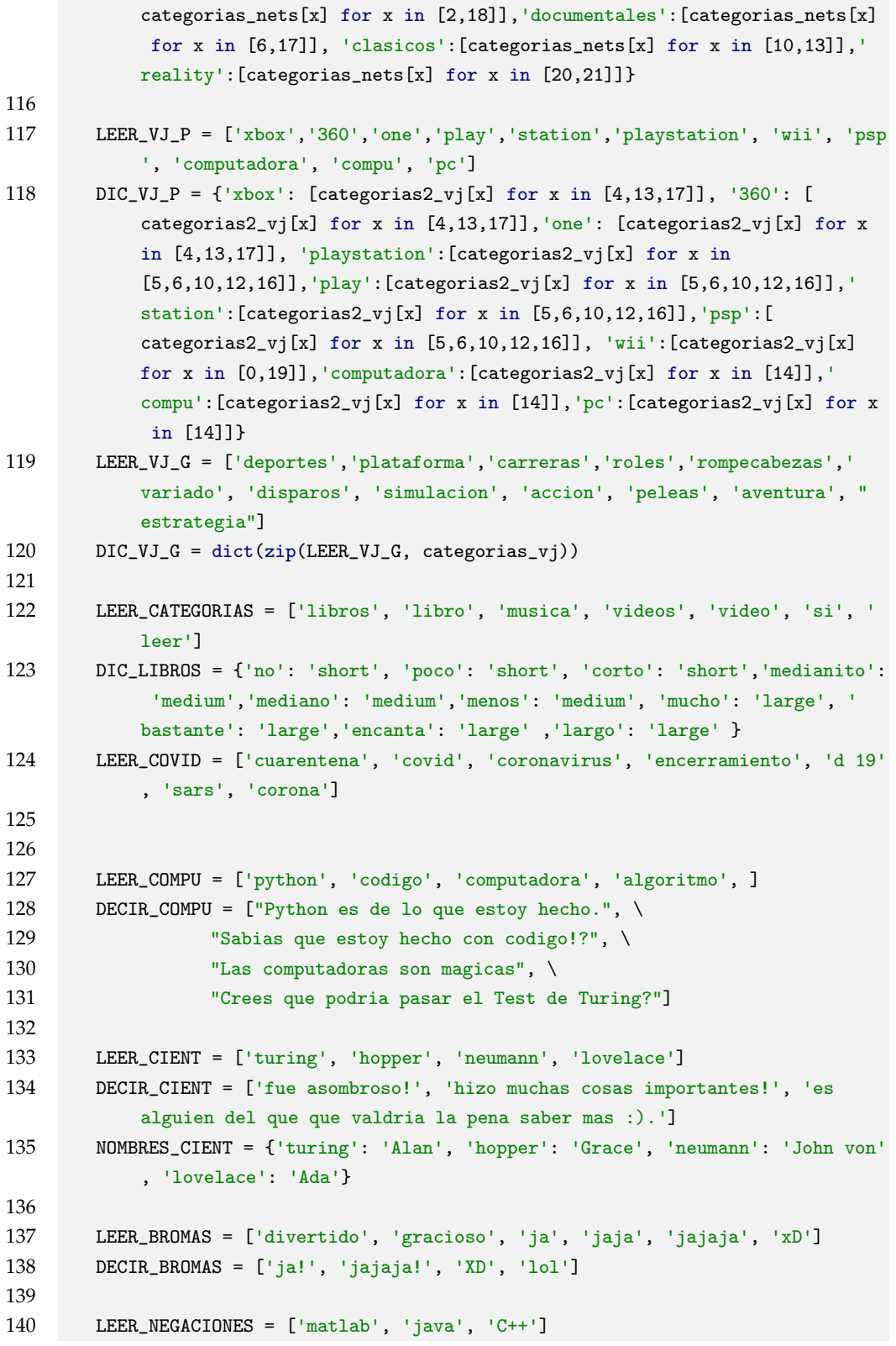

 DECIR\_NEGACIONES = ["No, lo siento. :(, No me gustaria hablar por ahora de eso."] NEGATIVAS = ['no', "no no", 'nop', 'nunca', "negativo", "ninguno"] DESCONOCIDO = ['Bien.', 'Okay', 'Mm?', 'Si!', 'bien...', 'Nam', 'Hum'] CHATEAR = ['Que te gustaria hacer ahora?, puedo recomedarte algo de musica, libros o algun video enretenido, Cual te gustaria?', 'Veamos, Que tipo de musica te gusta?', 'Quieres algo para relajarte?', 'Puedo buscar algo de buena musica para ti,Que genero te gusta?', 'Tengo algunos videos entretenidos!, escoge una categoria :D','Te gustan los videos? Tengo de diferentes categorias', 'ademas, tengo aqui algunos de mis libros favoritos, te gusta leer mucho, mas o menos, o solo un poco?', 'Sobre que deberia buscar?'] RESP\_PREG = "Soy demasiado timido para a responder eso, jeje. De que otra cosa te gustaria una recomendacion?" # return ### Funciones ### def es\_pregunta(entrada): for i in entrada: if i == '?': salida = True else: salida = False return salida def quitar\_acentos(string): acentos = set(map(unicodedata.lookup, ('COMBINING ACUTE ACCENT', 'COMBINING GRAVE ACCENT', 'COMBINING TILDE'))) chars = [c for c in unicodedata.normalize('NFD', string) if c not in acentos] return unicodedata.normalize('NFC', ''.join(chars)) def remover\_puntuacion(entrada): out\_string = "" for i in entrada: if i not in string.punctuation: out\_string += i return out\_string def preparar\_texto(entrada):

```
175 temp_string = entrada.lower()
176 temp_string = remover_puntuacion(temp_string)
177 temp_string = quitar_acentos(temp_string)
178 lista_salida = temp_string.split()
179 return lista_salida
180
181 def responder_echo(entrada, numero_bromas,espaciador):
182 if entrada != None:
183 echo_salida = (entrada + espaciador) * numero_bromas
184 else:
185 echo_salida = None
186 return echo_salida
187
188 def selector(lista_entrada, checar_lista, regresar_lista):
189 salida = None
190 for i in lista_entrada:
191 if i in checar_lista:
192 salida = random.choice(regresar_lista)
193 break
194 return salida
195
196 def concatenar_string(string1, string2, separador):
197 salida = string1 + separador + string2
198 return salida
199
200 def lista_a_cadena(lista_entrada, separador):
201 salida = lista_entrada[0]
202 for i in lista_entrada[1:]:
203 salida = concatenar_string(salida, i, separador)
204 return salida
205
206 def esta_en_lista(lista_uno, lista_dos): #Checar si cualqueir elemento esta en
        dos listas.
207
208 for elemento in lista_uno:
209 if elemento in lista_dos:
210 return True
211 return False
212
213 def encontrar_en_lista(lista_uno, lista_dos): # Find and return an element
        from list_one that is in list_two, or None otherwise.
214 for elemento in lista_uno:
215 if elemento in lista_dos:
216 return elemento
217 return None
```

```
218
219 def terminar_chat(lista_entrada):
220 if encontrar_en_lista(lista_entrada, ["no", "adios","nelson","bye","chao","
         vemos","nel"]):
221 salida = True
222 else:
223 salida = False
224 return salida
225
226
227 def contar_puntos(entrada):
228 p = 0229 h = []
230 for i in entrada:
231 o = i.count('.'')232 if o == 1:
233 p += 1
234 if p == 5:
235 break
236 h.append(i)
237 h.append('.')
238 return h
239
240 def codigo_pais(nombre):
241 try:
242 return pycountry.countries.lookup(nombre).alpha_3
243 except:
244 return None
245
246 def creargrafica():
247 wget.download("https://raw.githubusercontent.com/CSSEGISandData/COVID-19/
           master/csse_covid_19_data/csse_covid_19_time_series/
           time_series_covid19_confirmed_global.csv", bar=None)
248 df_confirm = pd.read_csv('time_series_covid19_confirmed_global.csv')
249 df_confirm = df_confirm.drop(columns=['Province/State','Lat', 'Long'])
250 df_confirm = df_confirm.groupby('Country/Region').agg('sum')
251 date_list = list(df_confirm.columns)
252 df_confirm['country'] = df_confirm.index
253 df_confirm['iso_alpha_3'] = df_confirm['country'].apply(codigo_pais)
254 df_long = pd.melt(df_confirm, id_vars=['country','iso_alpha_3'], value_vars
           =date_list)
255 fig = px.choropleth(df_long, # Input Dataframe
256 locations="iso_alpha_3", # identify country code column
257 color="value", # identify representing column
258 hover_name="country", # identify hover name
```
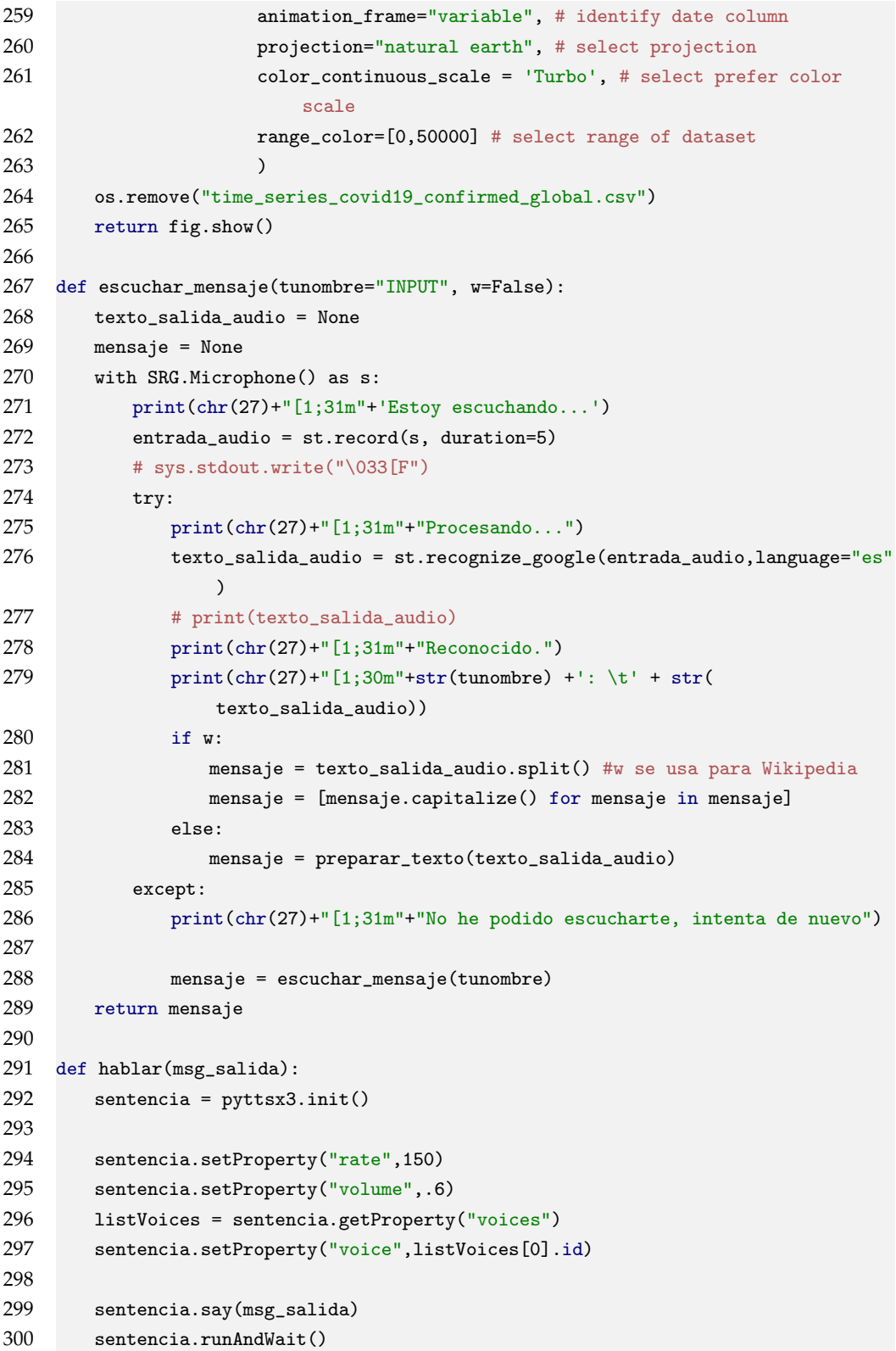

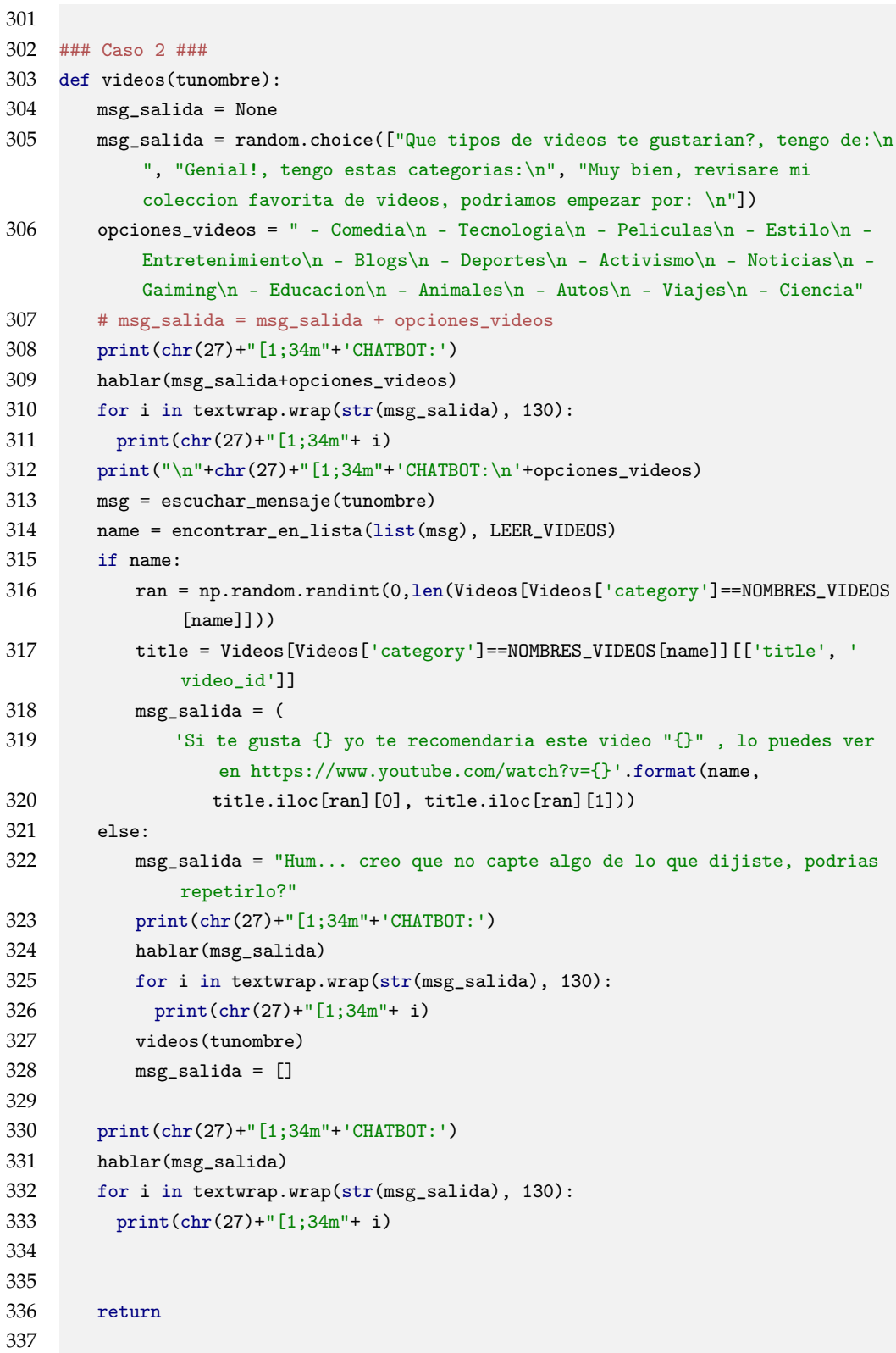

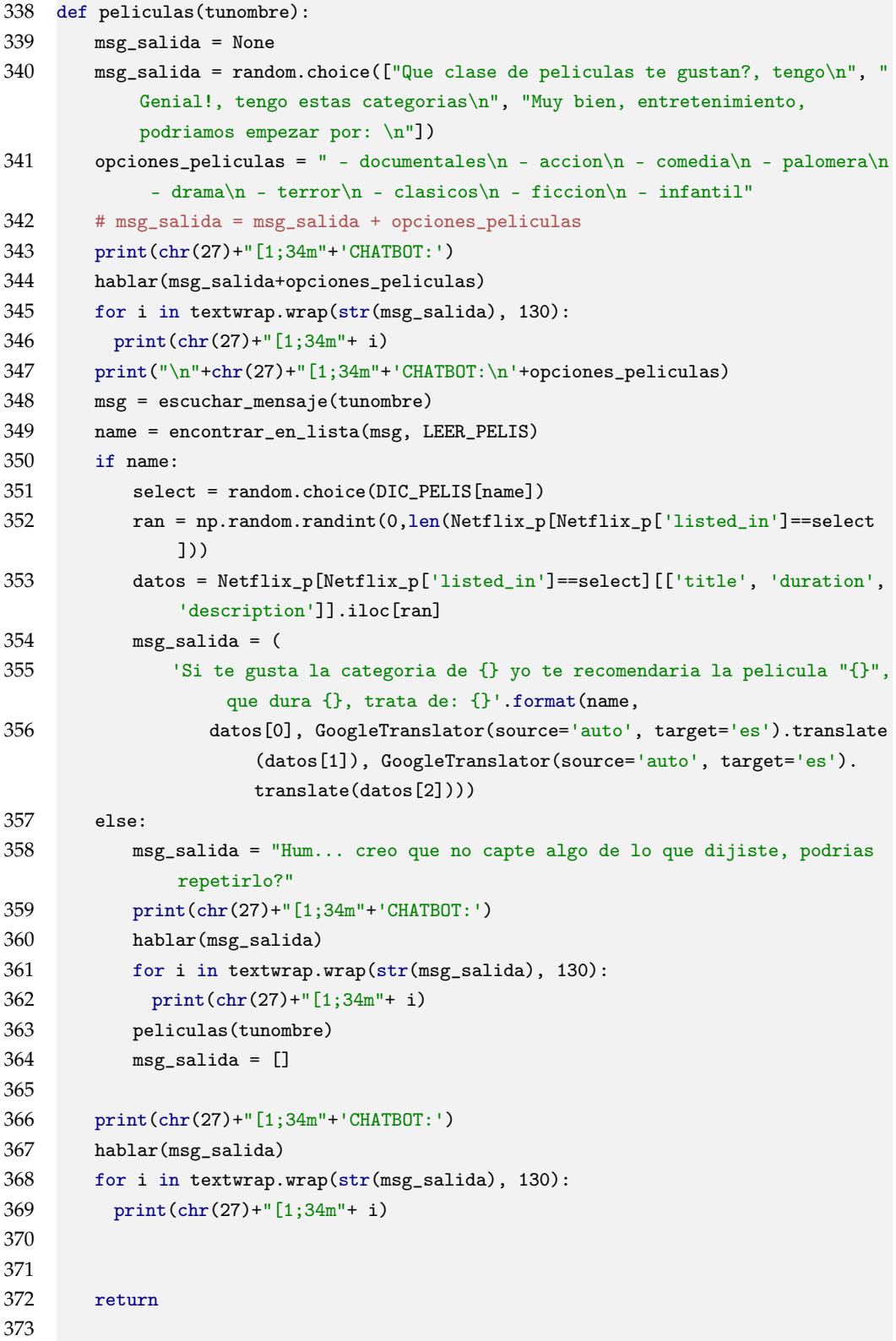

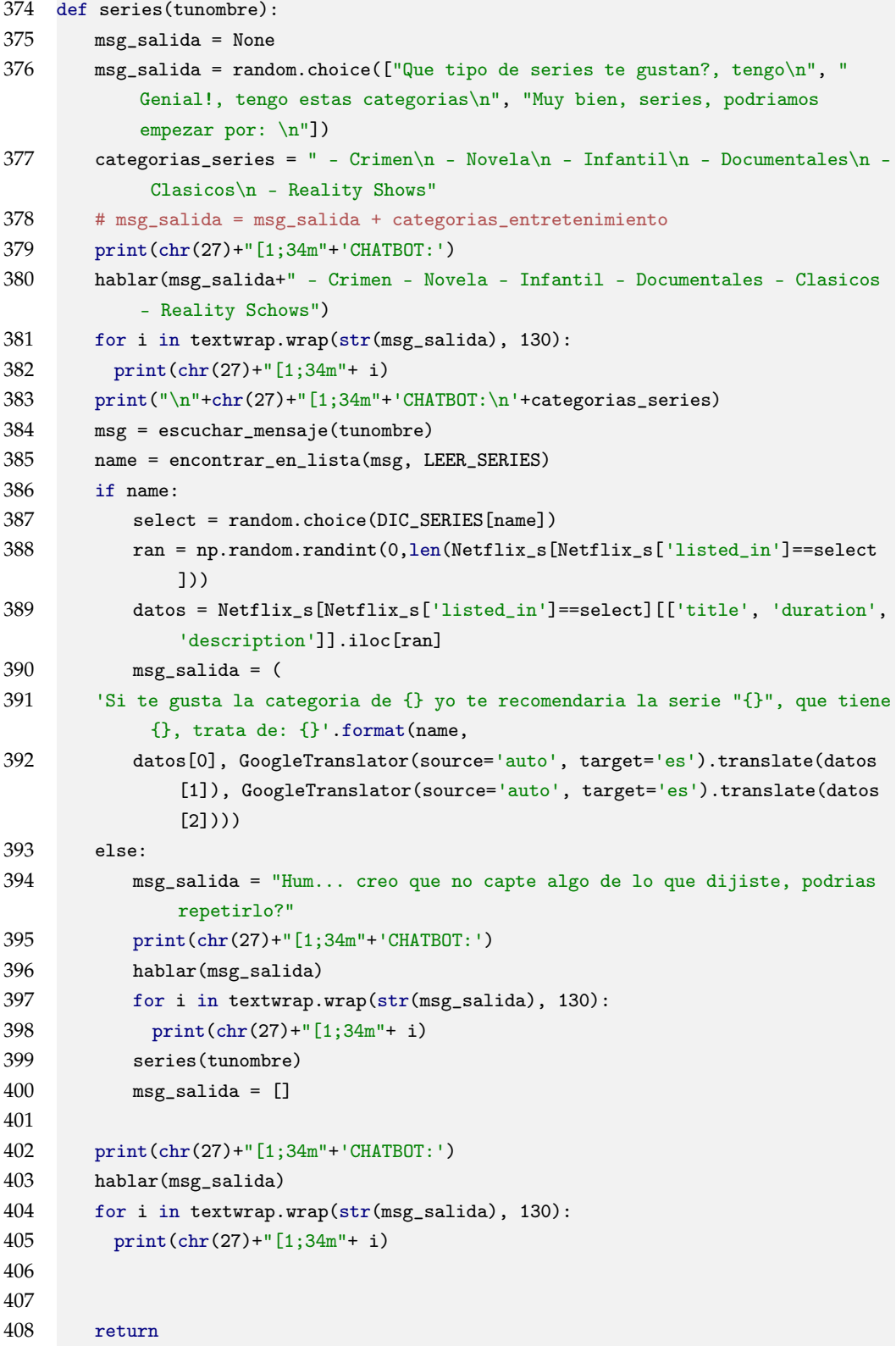

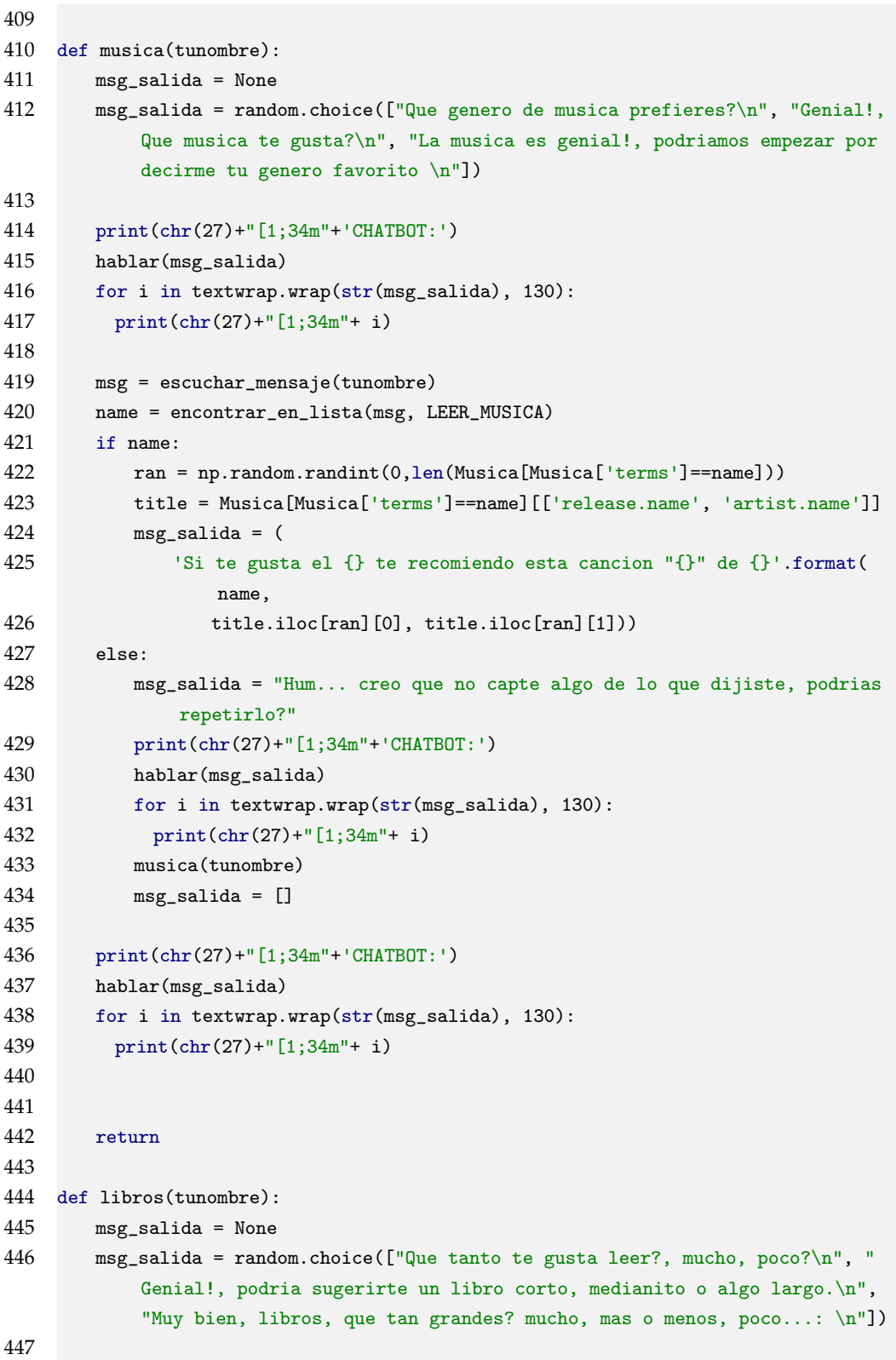

```
448 print(chr(27)+"[1;34m"+'CHATBOT:')
449 hablar(msg_salida)
450 for i in textwrap.wrap(str(msg_salida), 130):
451 print(chr(27)+"[1;34m"+ i)
452
453 msg = escuchar_mensaje(tunombre)
454 name = encontrar_en_lista(msg, LEER_LIBROS)
455 if name:
456 ran = np.random.randint(0,len(Libros[Libros['category']==DIC_LIBROS[
              name]]))
457 title = Libros[Libros['category']==DIC_LIBROS[name]][['title', 'authors
               ', 'num_pages']]
458 msg_salida = (
459 'Este libro "{}" suena bien para ti, fue escrito por {} y tiene {}
               paginas.'.format(
460 title.iloc[ran][0], title.iloc[ran][1], title.iloc[ran][2]))
461 else:
462 msg_salida = "Hum... creo que no capte algo de lo que dijiste, podrias
              repetirlo?"
463 print(chr(27)+"[1;34m"+'CHATBOT:')
464 hablar(msg_salida)
465 for i in textwrap.wrap(str(msg_salida), 130):
466 print(chr(27)+"[1;34m"+ i)
467 libros(tunombre)
468 msg_salida = []
469
470 print(chr(27)+"[1;34m"+'CHATBOT:')
471 hablar(msg_salida)
472 for i in textwrap.wrap(str(msg_salida), 130):
473 print(chr(27)+"[1;34m"+ i)
474
475
476 return
477
478 def juegos(tunombre):
479 msg_salida = None
480 msg_salida = random.choice(["Que clase de videojuegos te gustan?, que
           plataforma usas?\n", "Genial!, dime una categoria y plataforma.\n", "
           Muy bien, videojuegos, de que tipo, que consola?: \n"])
481 categorias_videojuegos = " Categorias:\t Consolas:\n - Accion\t + Xbox\n -
           Aventuras\t + PlayStation\n - Carreras\t + Wii\n - Deportes\t +
           Computadora\n - Disparos\n - Estrategia\n - Peleas\n - Plataforma\n -
           Roles\n - Rompecabezas\n - Simulacion\n - Variado"
482 # msg_salida = msg_salida + categorias_videojuegos
483 print(chr(27)+"[1;34m"+'CHATBOT:')
```
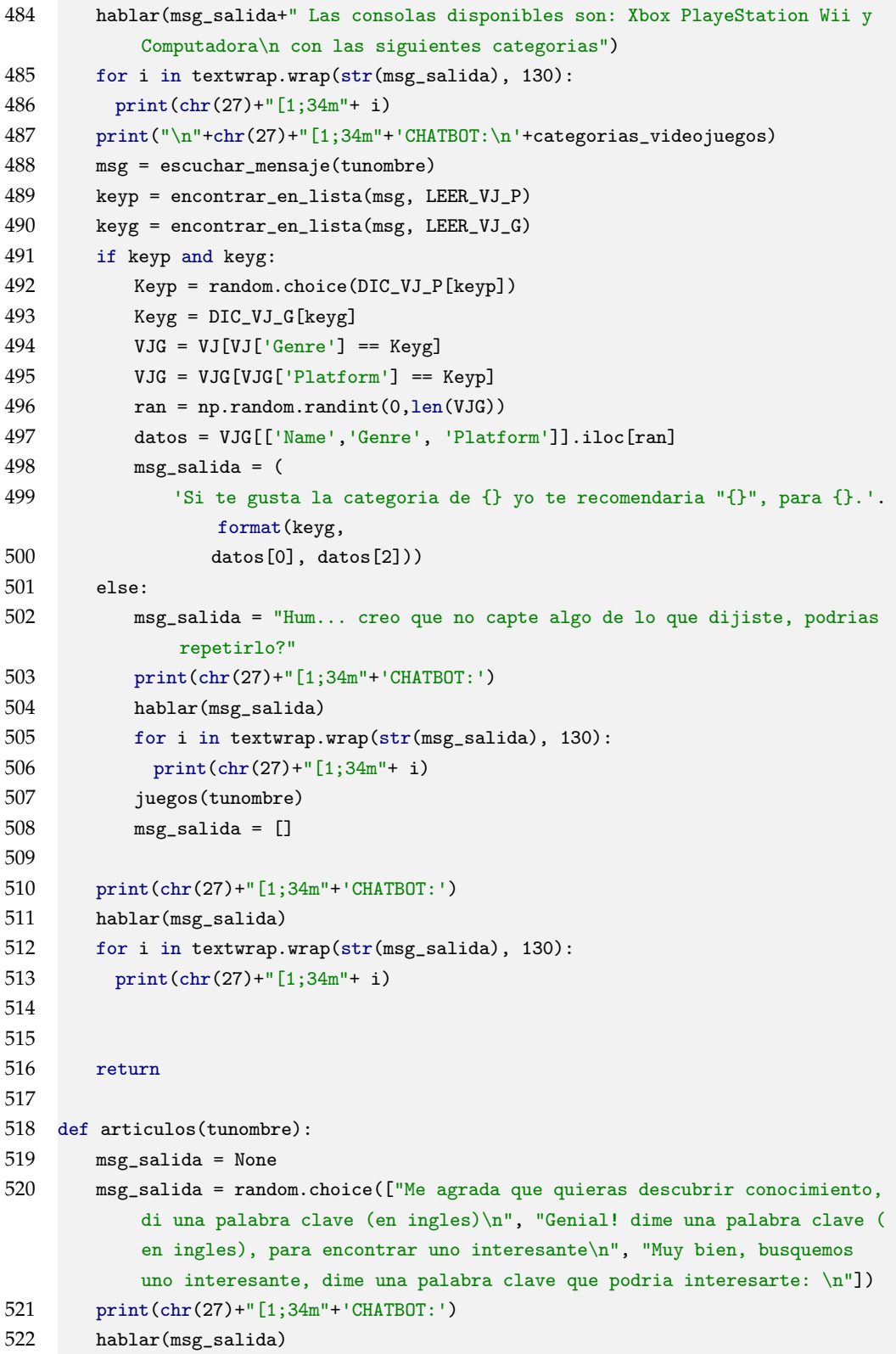

```
523 for i in textwrap.wrap(str(msg_salida), 130):
524 print(chr(27)+"[1;34m"+ i)
525
526 subartic = []
527
528 w = escuchar_mensaje(tunombre,w=True)
529 print(chr(27)+"[1;34m"+'Buscando alguna coincidencia...')
530 w = \text{random choice}(w)531 try:
532 subArtic = Artic[Artic['title'].str.contains(w)]
533 # print(subArtic)
534 # if subartic != None:
535 ran = np.random.randint(0,len(subArtic))
536 title = Artic[['title']].iloc[ran][0]
537 id = Artic[['id']].iloc[ran][0]
538 msg_salida = (
539 'Un articulo relacionado a {} que encontre para ti: {}'.format(w,
                 GoogleTranslator(source='auto', target='es').translate(title))
                  +
540 ' Puedes leerlo completo en: https://arxiv.org/abs/{}'.format(id))
541 except:
542 msg_salida = "Hum... creo que no capte algo de lo que dijiste, podrias
              repetirlo?"
543 print(chr(27)+"[1;34m"+'CHATBOT:')
544 hablar(msg_salida)
545 for i in textwrap.wrap(str(msg_salida), 130):
546 print(chr(27)+"[1;34m"+ i)
547 articulos(tunombre)
548 msg_salida = []
549
550 print(chr(27)+"[1;34m"+'CHATBOT:')
551 hablar(msg_salida)
552 for i in textwrap.wrap(str(msg_salida), 130):
553 print(chr(27)+"[1;34m"+ i)
554
555 return
556
557 def wikis(tunombre):
558 msg_salida = None
559 msg_salida = random.choice(["Que te gustaria saber?, preguntame algun
           concepto\n", "Genial!, te interesa saber la definicion de algo en
           particular?\n", "Muy bien, podriamos empezar por algo que quieras
           saber... \n\langle n'' \rangle560 print(chr(27)+"[1;34m"+'CHATBOT:')
561 hablar(msg_salida)
```
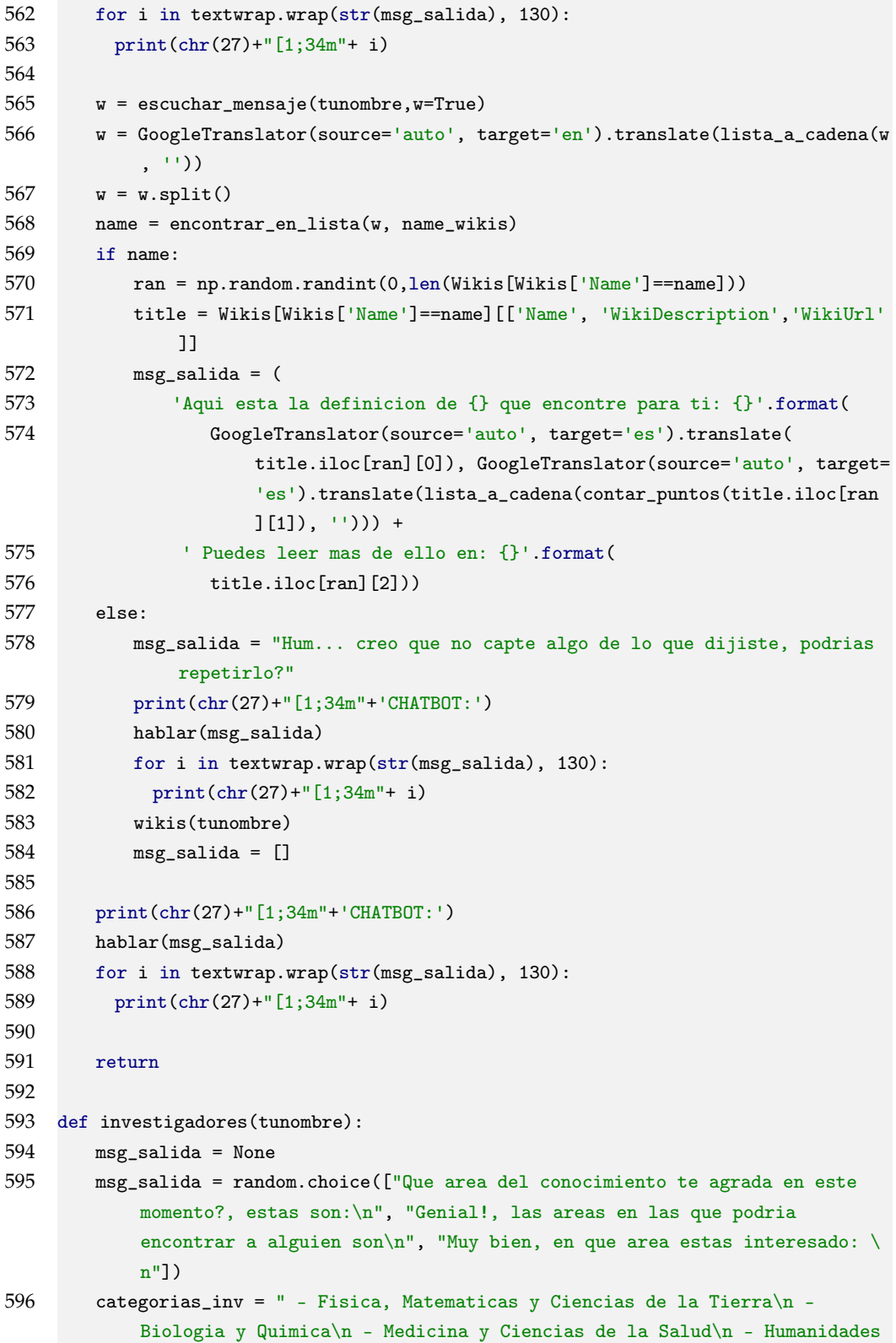

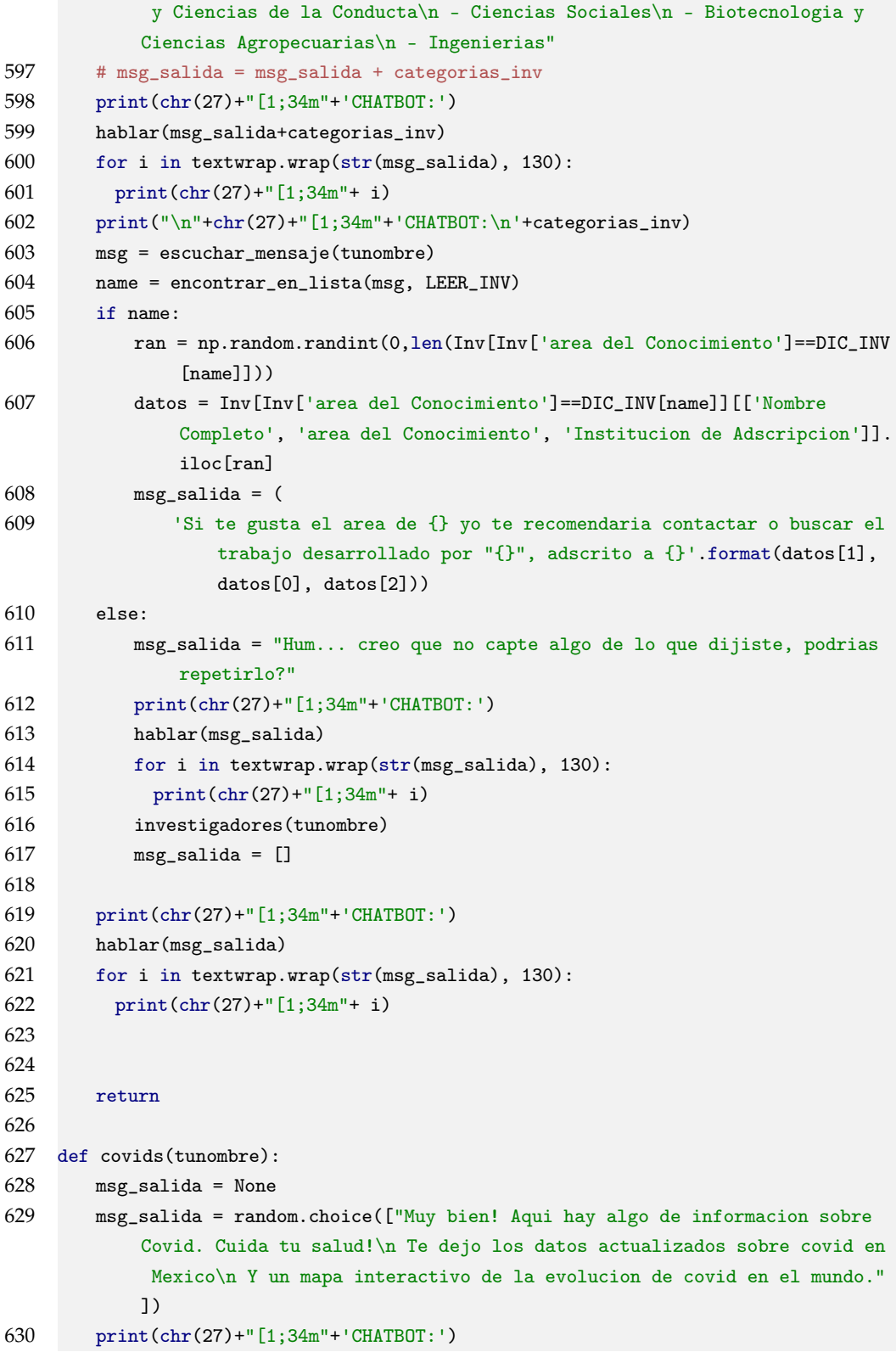

```
631 hablar(msg_salida)
632 for i in textwrap.wrap(str(msg_salida), 130):
633 print(chr(27)+"[1;34m"+ i)
634 covid = Covid()
635 casos = covid.get_status_by_country_name(country_name='mexico')
636 print(chr(27)+"[1;31m"+'CHATBOT: Aqui hay un poco de informacion
           actualizada de Covid en Mexico: \n')
637 for x in casos:
638 print(chr(27)+"[1;31m"+ x, ':', casos[x])
639 creargrafica()
640
641 return
642
643 ### Switchs ###
644
645 def switcher_entretenimiento(key,tunombre):
646 switch_entretenimiento = {
647 "videos": videos,
648 "peliculas": peliculas,
649 "series": series,
650 "musica": musica,
651 "libros": libros,
652 "videojuegos": juegos,
653 "juegos": juegos
654 }
655 funcion = switch_entretenimiento.get(key)
656 return funcion(tunombre)
657
658 def switcher_academico(key,tunombre):
659 switch academico = \{660 "articulos": articulos,
661 "articulo": articulos,
662 "investigadores": investigadores,
663 "investigador": investigadores,
664 "definicion": wikis,
665 "definiciones": wikis,
666 }
667 funcion = switch_academico.get(key)
668 return funcion(tunombre)
669
670
671 ### Casos 1###
672 def entretenimiento(tunombre):
673 msg_salida = None
```
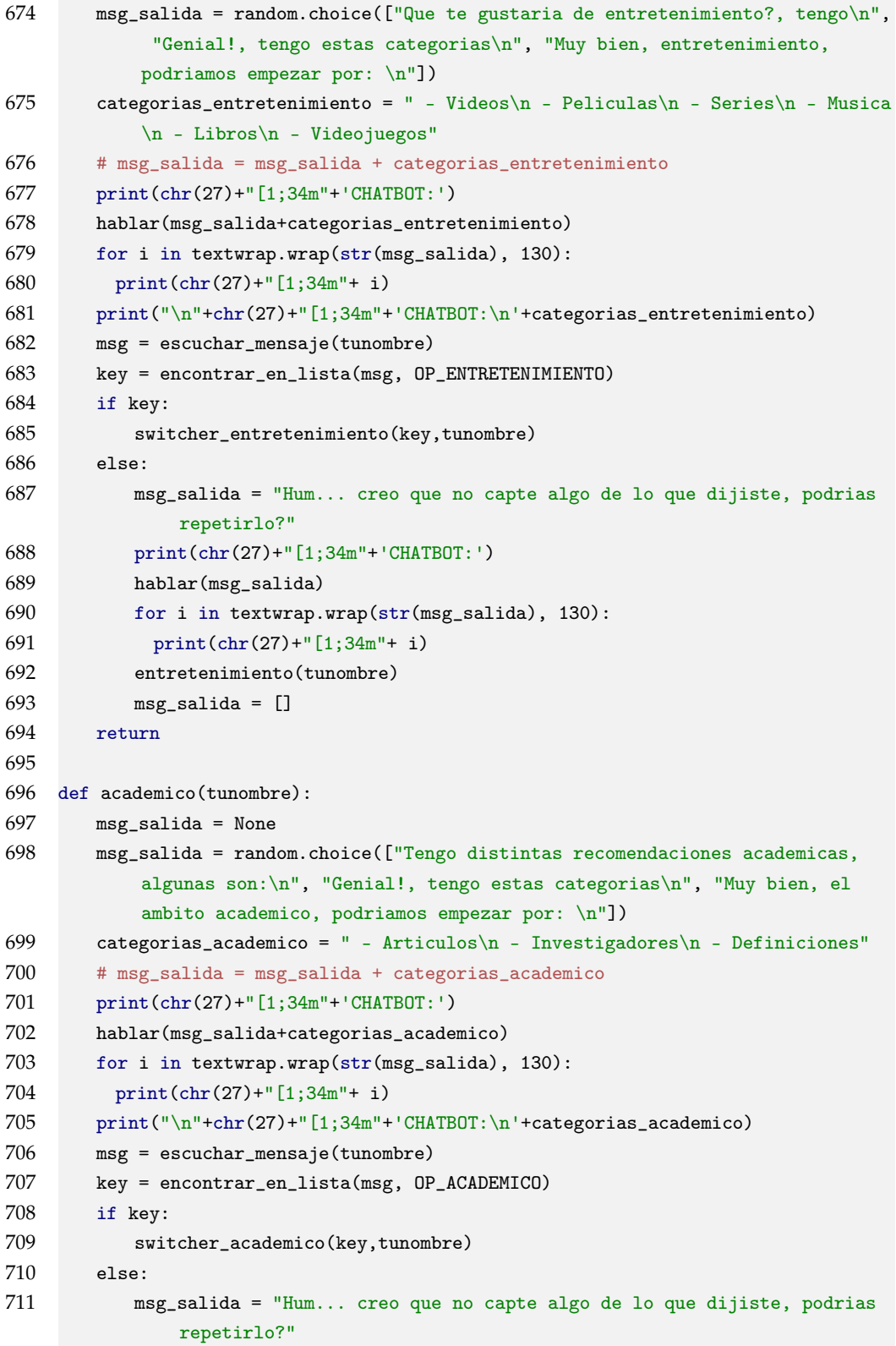

```
712 print(chr(27)+"[1;34m"+'CHATBOT:')
713 hablar(msg_salida)
714 for i in textwrap.wrap(str(msg_salida), 130):
715 print(chr(27)+"[1;34m"+ i)
716 academico(tunombre)
717 msg_salida = []
718
719 return
720
721 def switcher_general(key,tunombre):
722 switch_general = {
723 "entretenimiento": entretenimiento,
724 "academico": academico,
725 "covid": covids
726 }
727
728 funcion = switch_general.get(key)
729 return funcion(tunombre)
730
731 def general(tunombre):
732 msg = escuchar_mensaje(tunombre)
733 primer_mensaje = encontrar_en_lista(msg, ["entretenimiento","academico","
           covid"])
734 if primer_mensaje:
735 switcher_general(primer_mensaje, tunombre)
736 else:
737 msg_salida = "Hum... creo que no capte algo de lo que dijiste, podrias
              repetirlo?"
738 print(chr(27)+"[1;34m"+'CHATBOT:')
739 hablar(msg_salida)
740 for i in textwrap.wrap(str(msg_salida), 130):
741 print(chr(27)+"[1;34m"+ i)
742 general(tunombre)
743 msg_salida = []
744 return
745
746 def chatear(path):
747 """funcion principal para tener un chat."""
748 getDatos(path)
749 print(chr(27)+"[1;34m"+'Que tal! Soy tu amigo MMN Bot! Cual es tu nombre?:
           \langle n' \rangle750 hablar('Que tal! Soy tu amigo MMN Bot! Cual es tu nombre?:')
751 chat = True
752 tunombre = None
753 with SRG.Microphone() as s:
```
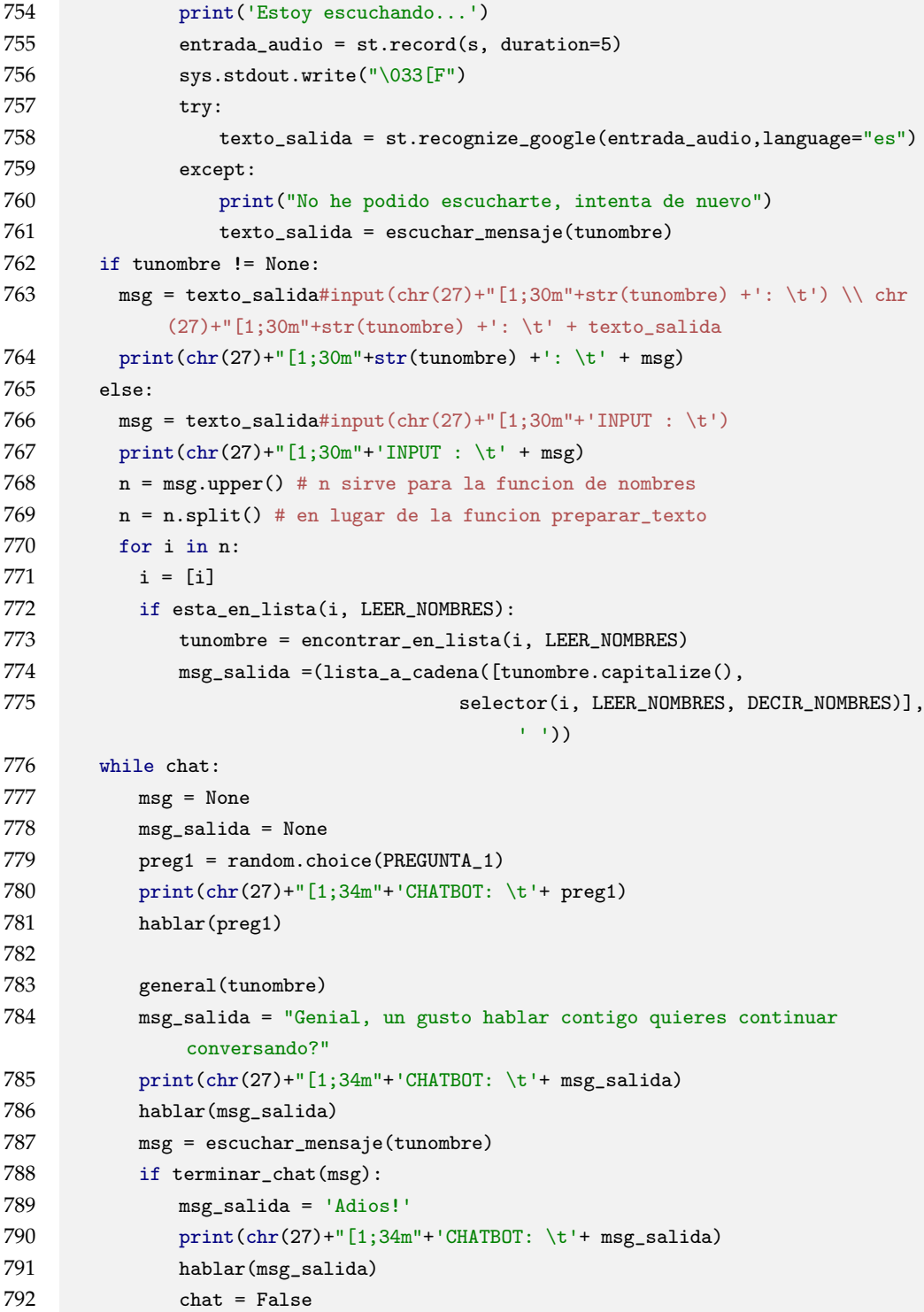

### **Python Jupyter Notebook ChatbotSR.ipynb Librerías**

#### **Corre esta celda**

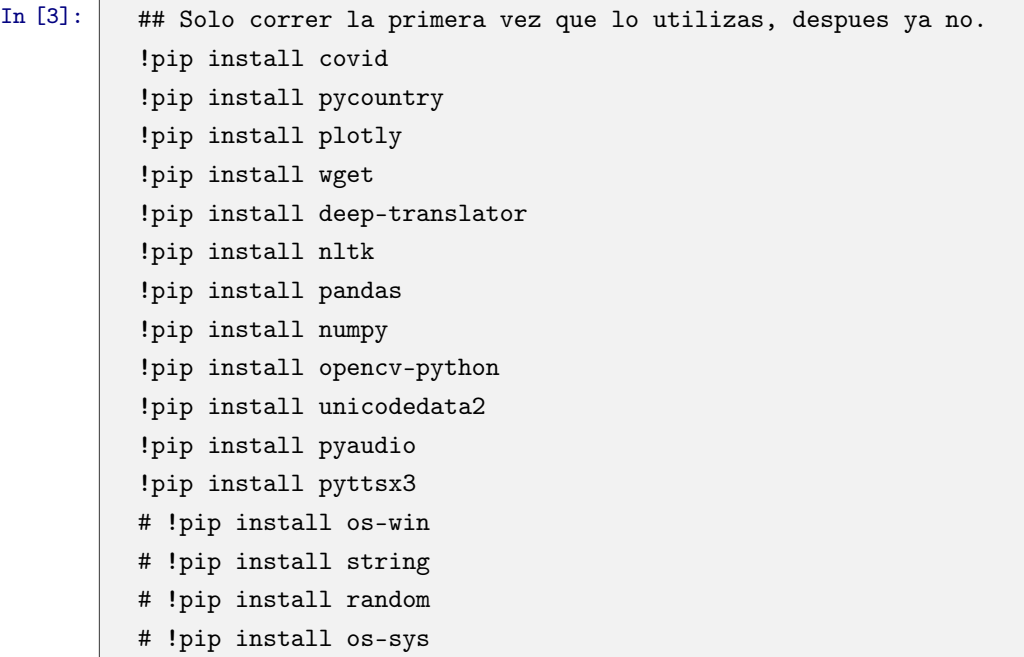

## **Interactuar**

**Corre la celda de abajo para interactuar con MMNBot. Puedes interactuar con el de forma normal, solo intenta seguir la corriente.**

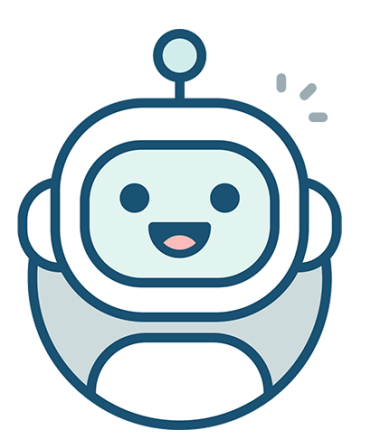

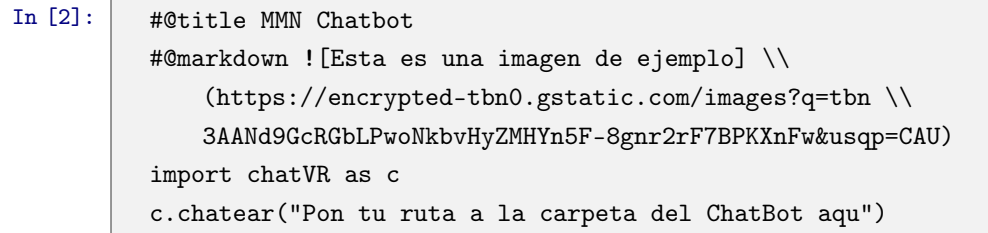

## **Referencias**

<span id="page-70-0"></span>Mr. Brijain, R Patel, Mr. Kushik, and K Rana. A survey on decision tree algorithm for classification.

- Menal Dahiya. A tool of conversation: Chatbot. *International Journal of Computer Sciences and Engineering*, 5 (5):158–161, 2017.
- Davuluri Hemanth. Decision Trees Explained With a Practical Example Towards AI The Best of Tech, Science, and Engineering, may 2020. URL [https://towardsai.net/p/programming/](https://towardsai.net/p/programming/decision-trees-explained-with-a-practical-example-fe47872d3b53) [decision-trees-explained-with-a-practical-example-fe47872d3b53](https://towardsai.net/p/programming/decision-trees-explained-with-a-practical-example-fe47872d3b53).
- J. R. Quinlan. Learning decision tree classifiers. *ACM Comput. Surv.*, 28(1):71–72, March 1996. ISSN 0360- 0300. doi: 10.1145/234313.234346.
- A. Shah, B. Jain, B. Agrawal, S. Jain, and S. Shim. Problem solving chatbot for data structures. In *2018 IEEE 8th Annual Computing and Communication Workshop and Conference (CCWC)*, pages 184–189, 2018. doi: 10.1109/CCWC.2018.8301734.